# **Operating Systems<br>and Utility Programs**

#### **Discovering** Computers 2012

Your Interactive Guide to the Digital World

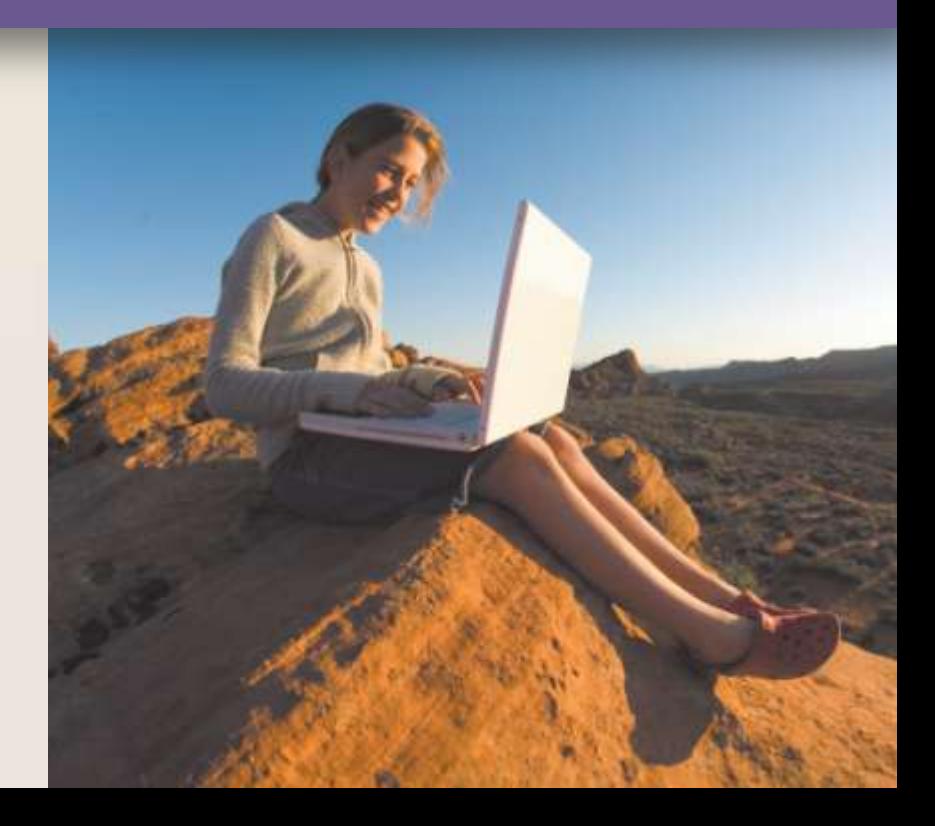

#### **Objectives Overview**

Define system software and identify the two types of system software

Describe the functions of an operating system

Summarize the startup process on a personal computer

Summarize the features of several stand-alone operating systems

Briefly describe various server operating systems

Summarize the features of several embedded operating systems

Explain the purpose of several utility programs

Discovering Computers 2012: Chapter 8 **2**

#### **System Software**

• **System software** consists of the programs that control or maintain the operations of the computer and its devices

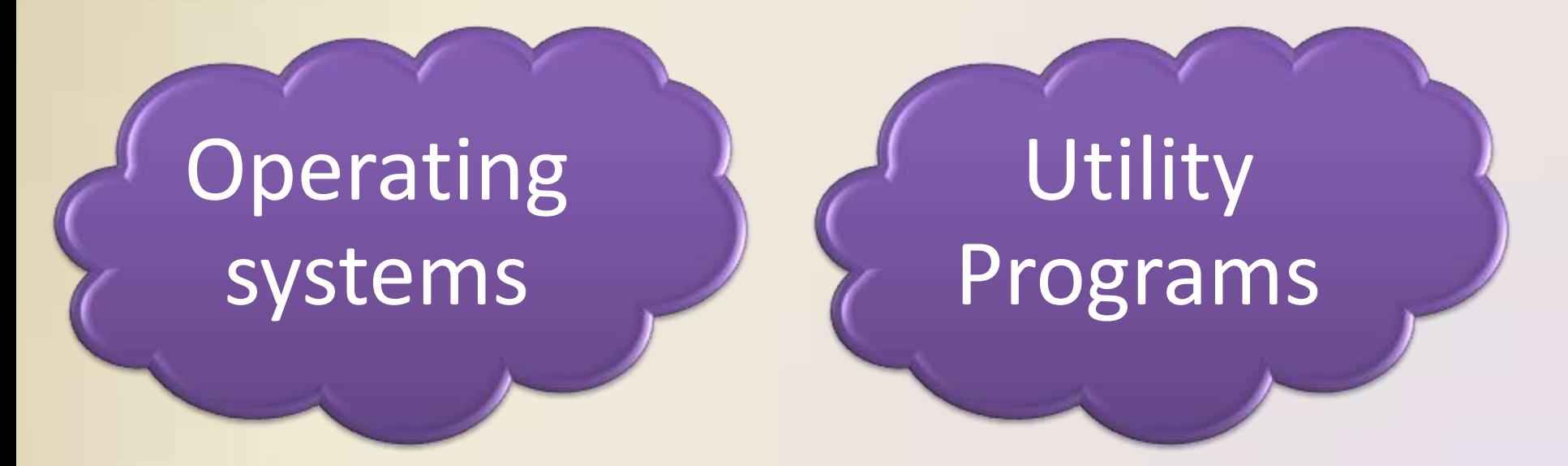

#### **Operating Systems**

• An **operating system** (**OS**) is a set of programs containing instructions that work together to coordinate all the activities among computer hardware resources

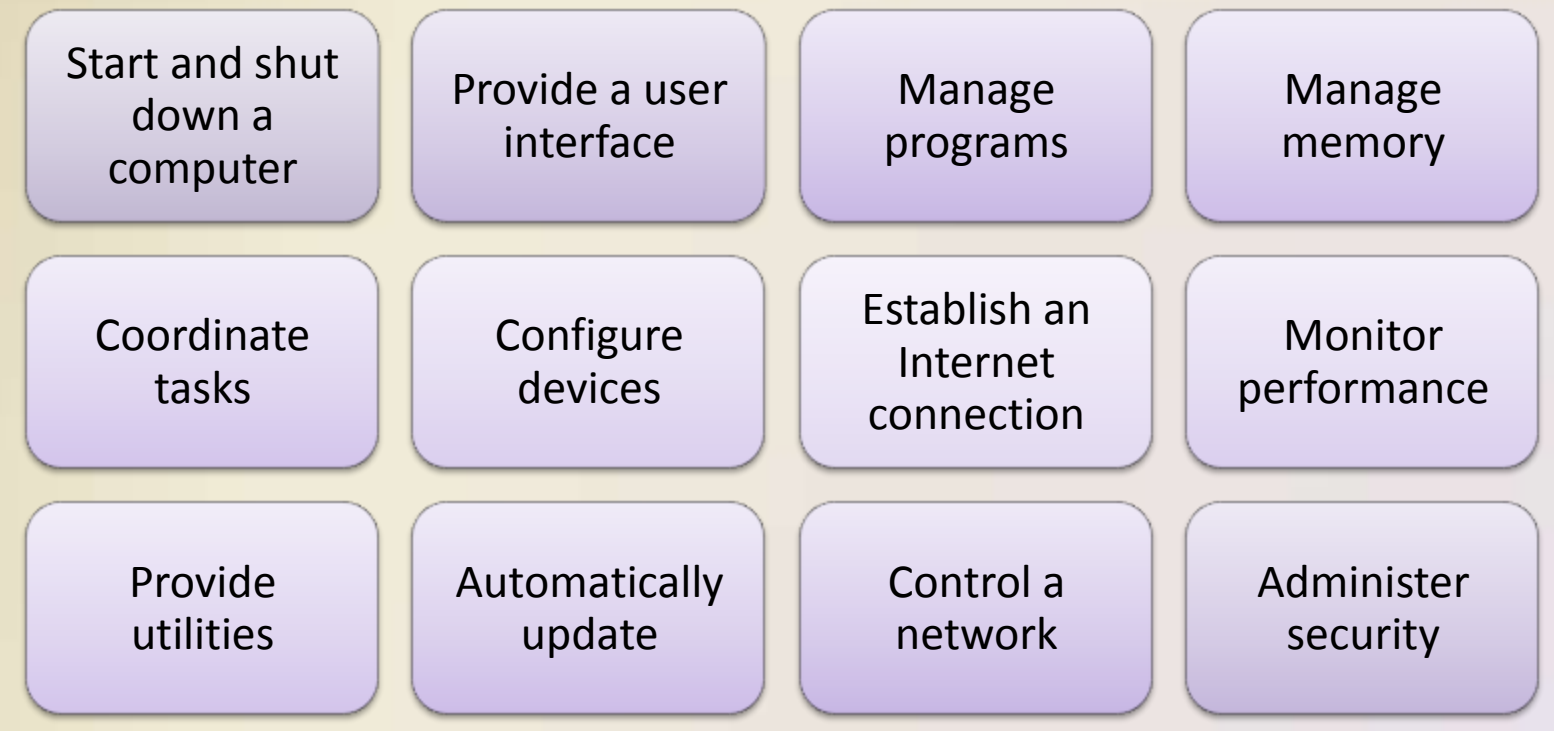

#### **Operating Systems**

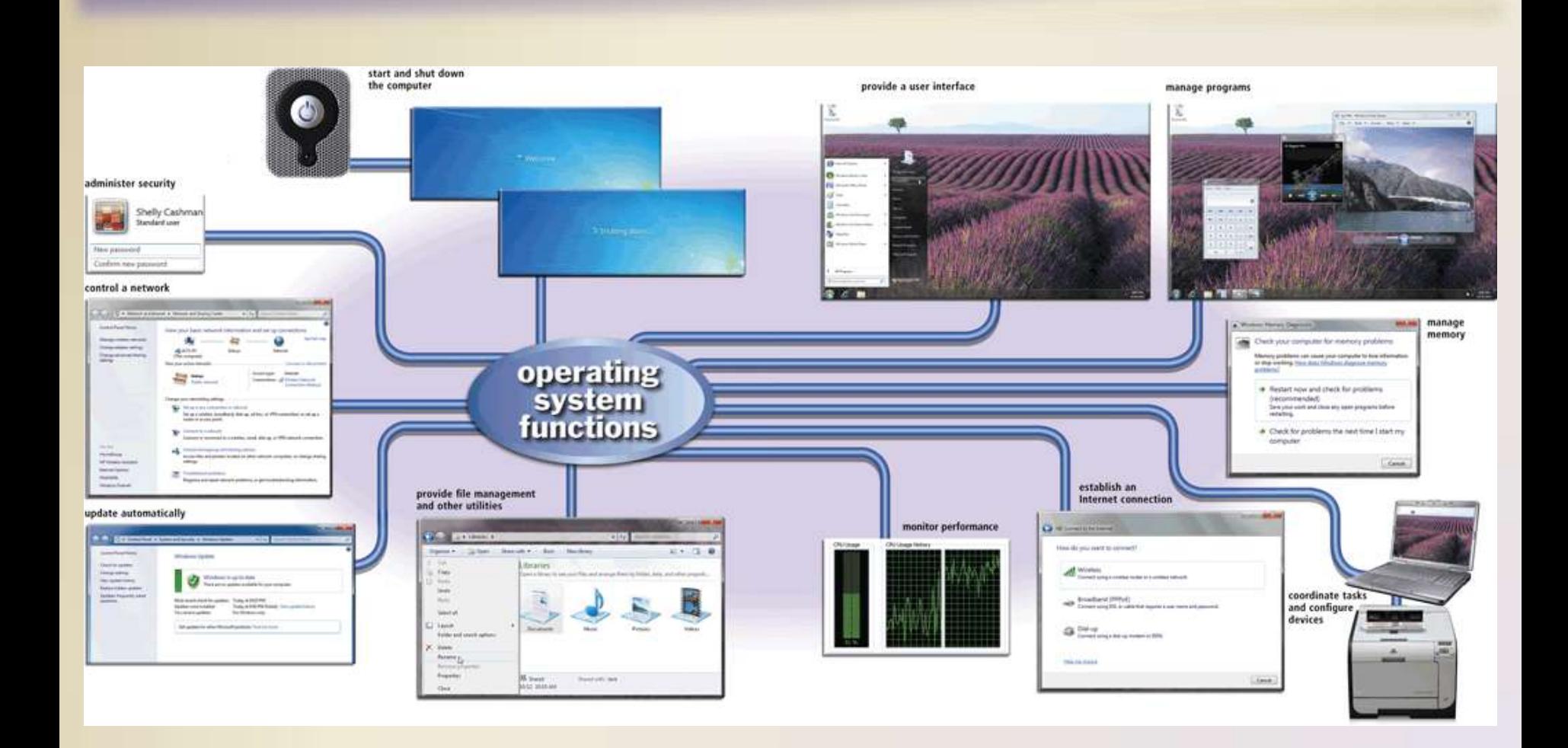

• The process of starting or restarting a computer is called **booting**

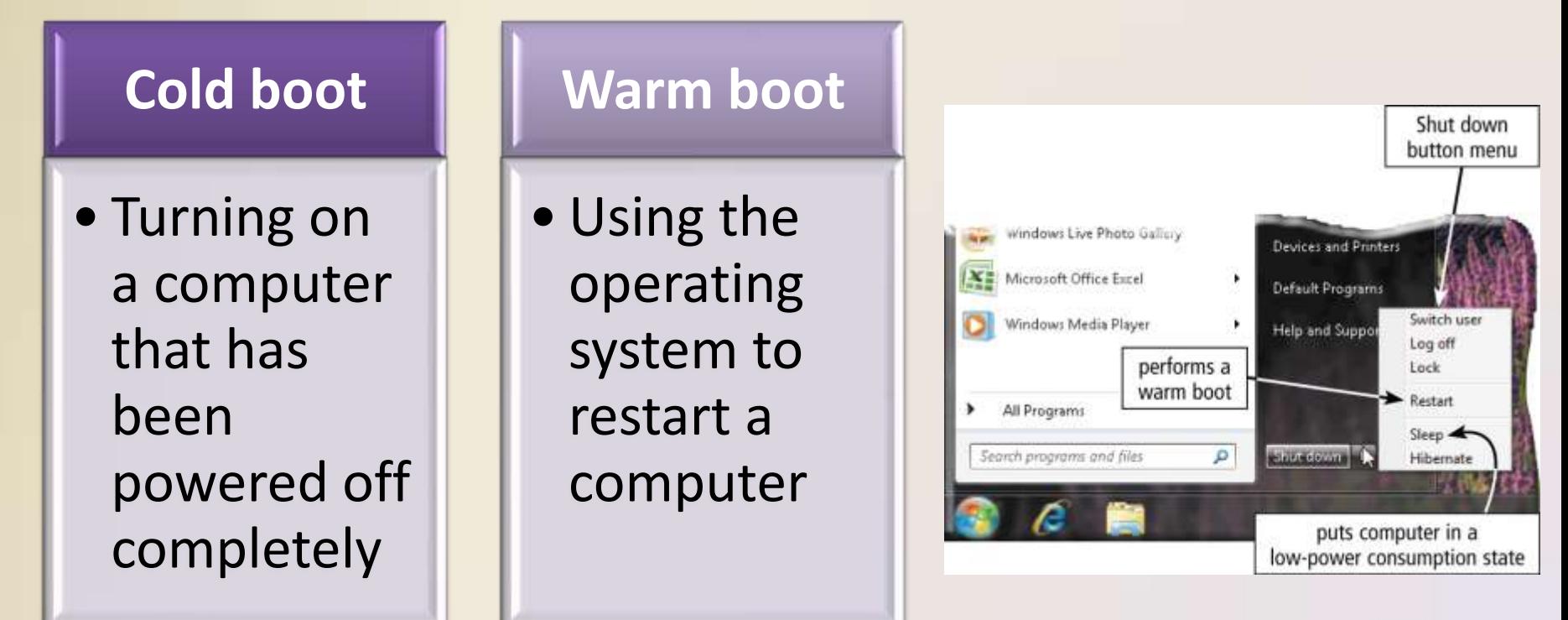

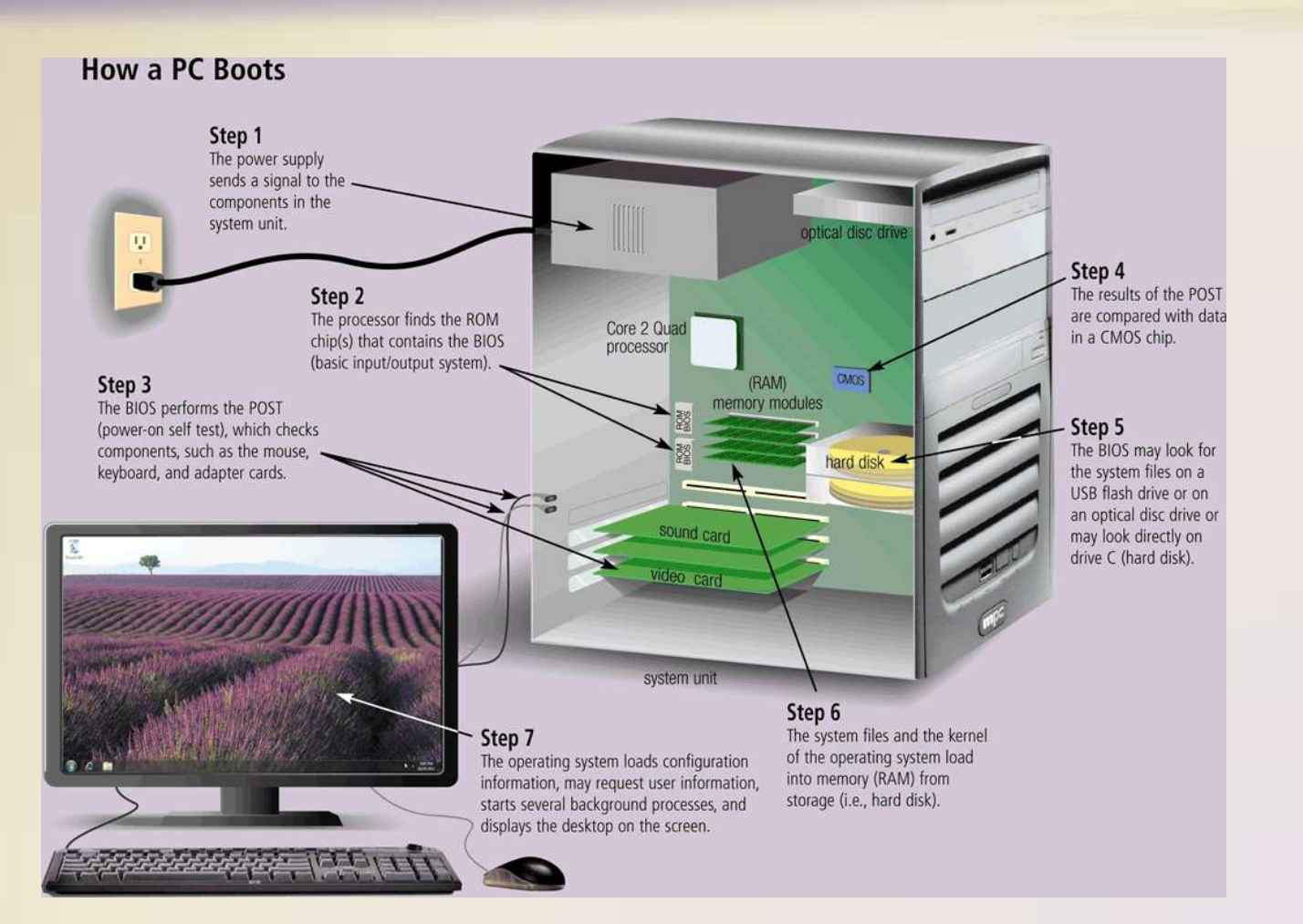

#### Page 401 Discovering Computers 2012: Chapter 8 **7**

# A **boot drive** is the drive from which your computer starts

#### •You can boot from a **boot disk**

•A **recovery disk** contains a few system files that will start the computer

• An operating system includes various shut down options

Sleep mode saves any open documents and programs to RAM, turns off all unneeded functions, and then places the computer in a lowpower state

Hibernate saves any open documents and programs to a hard disk before removing power from the computer

- A **user interface** controls how you enter data and instructions and how information is displayed on the screen
- With a graphical user interface (GUI), you interact with menus and visual images

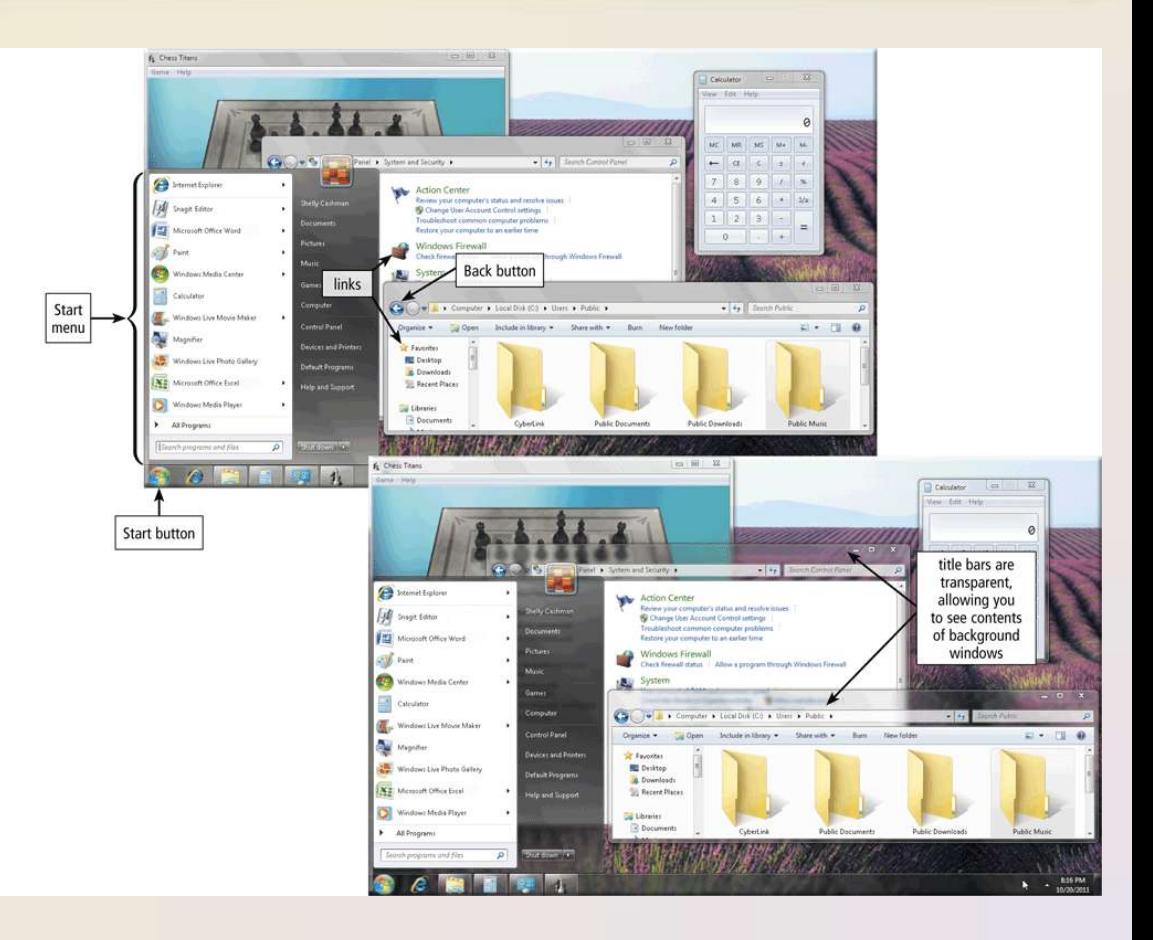

• With a command-line interface, a user uses the keyboard to enter data and instructions

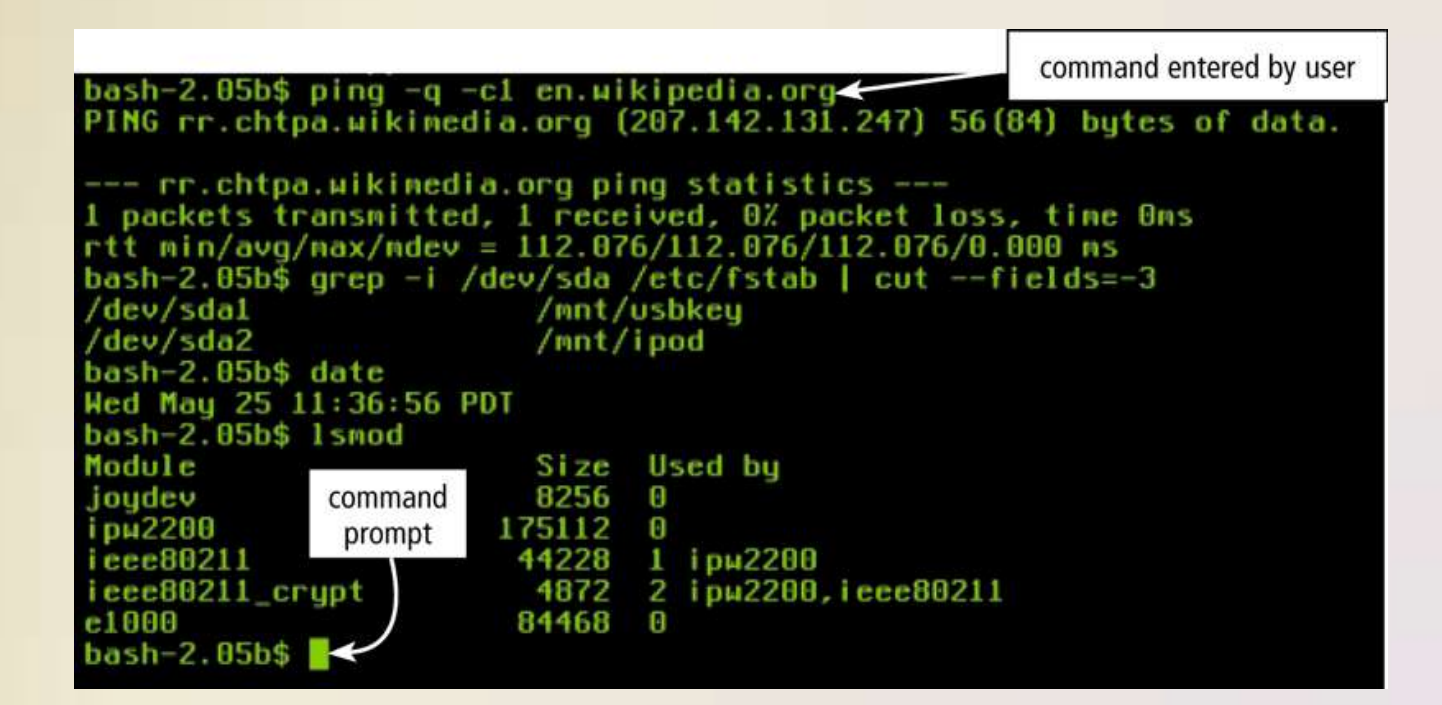

• How an operating system handles programs directly affects your productivity

Single user and multiuser

Single tasking and multitasking

Foreground and background

#### Preemptive multitasking Multiprocessing

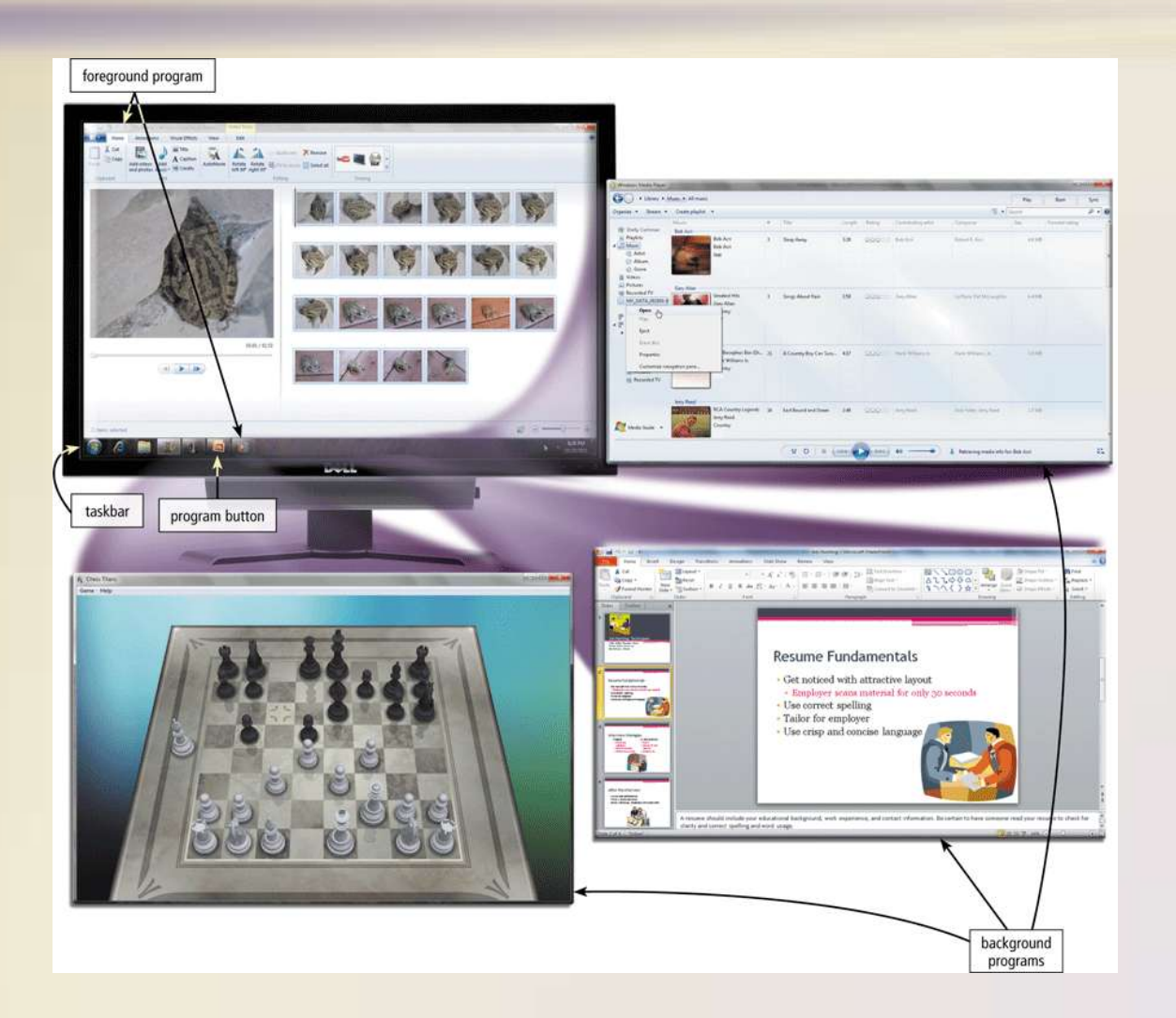

- **Memory management** optimizes the use of RAM
- **Virtual memory** is a portion of a storage medium functioning as additional RAM

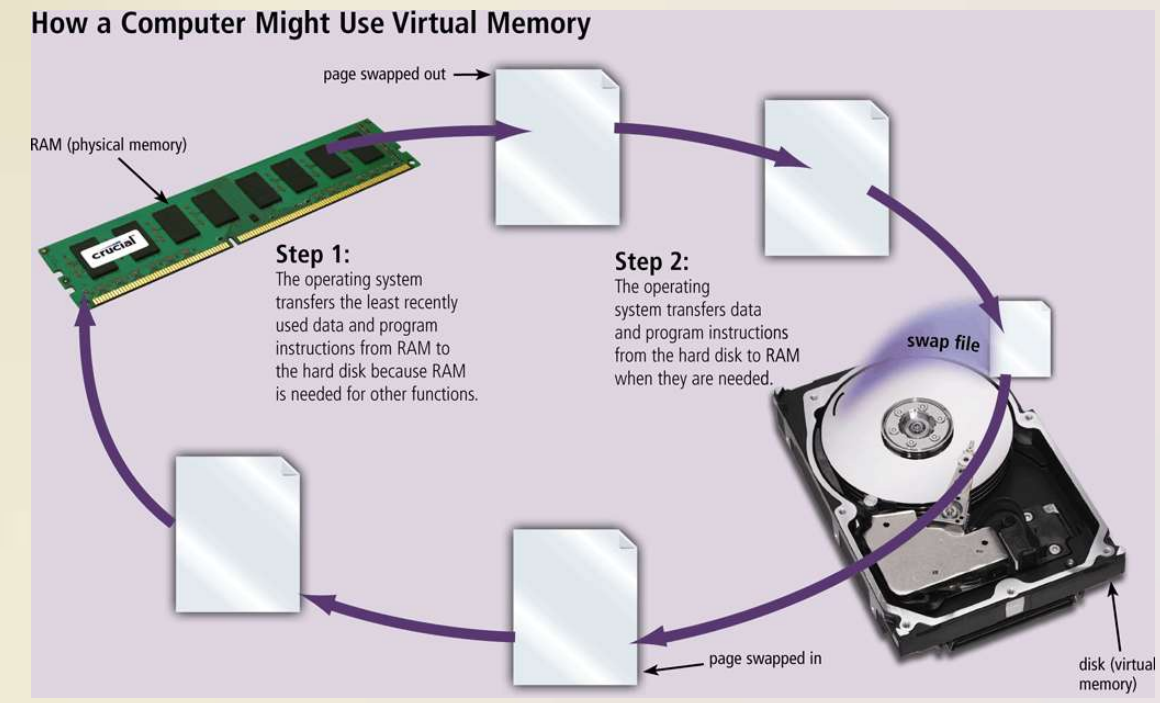

• The operating system determines the order in which tasks are processed

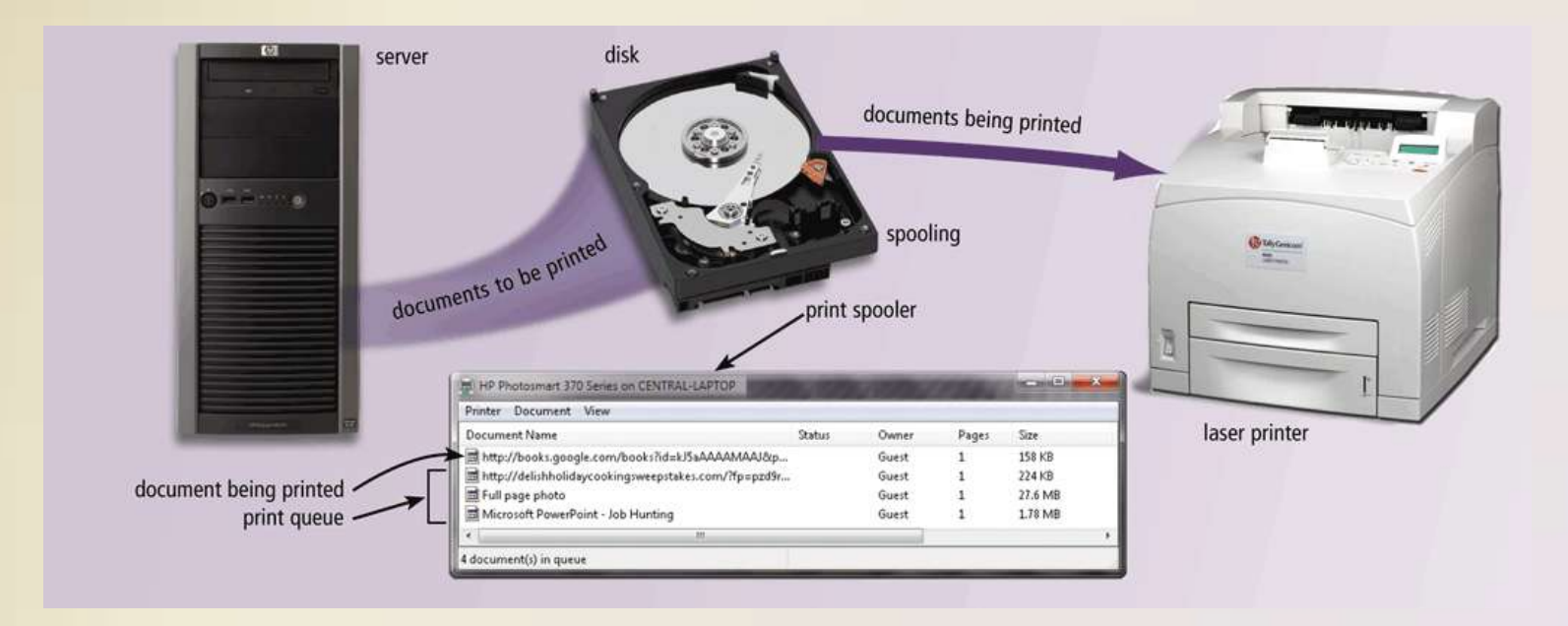

A driver is a small program that tells the operating system how<br>to communicate to communicate with a specific device

Plug and  $PIay$ automatically configures new devices as you install them

• Operating systems typically provide a means to establish Internet connections

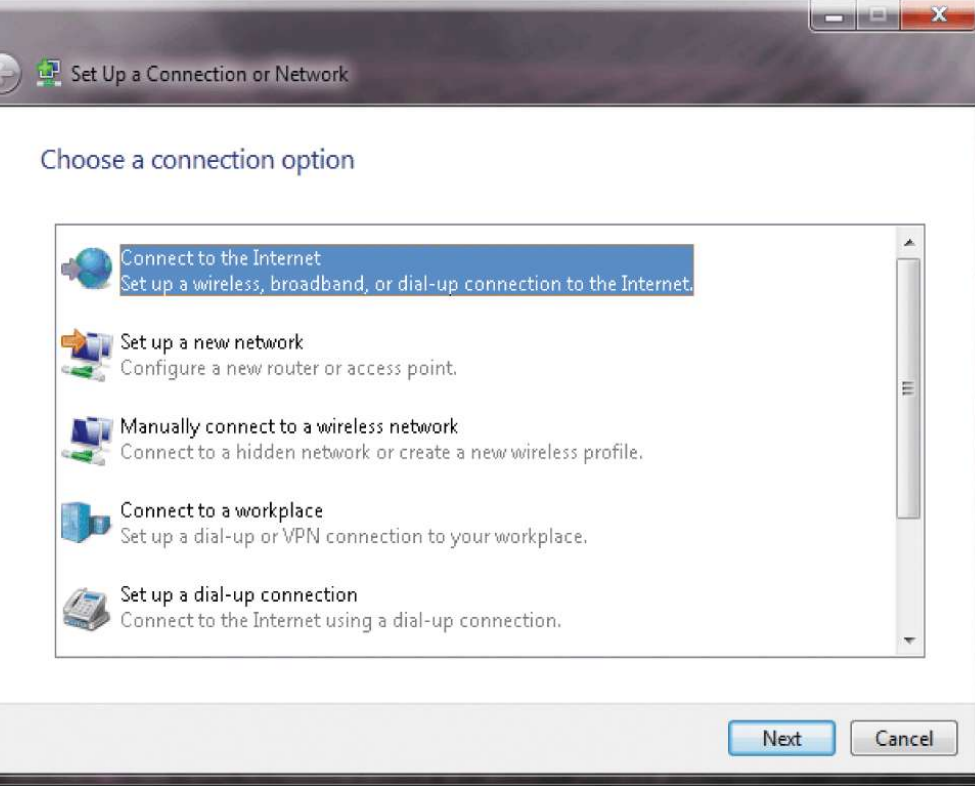

• A **performance monitor** is a program that assesses and reports information about various computer resources and devices

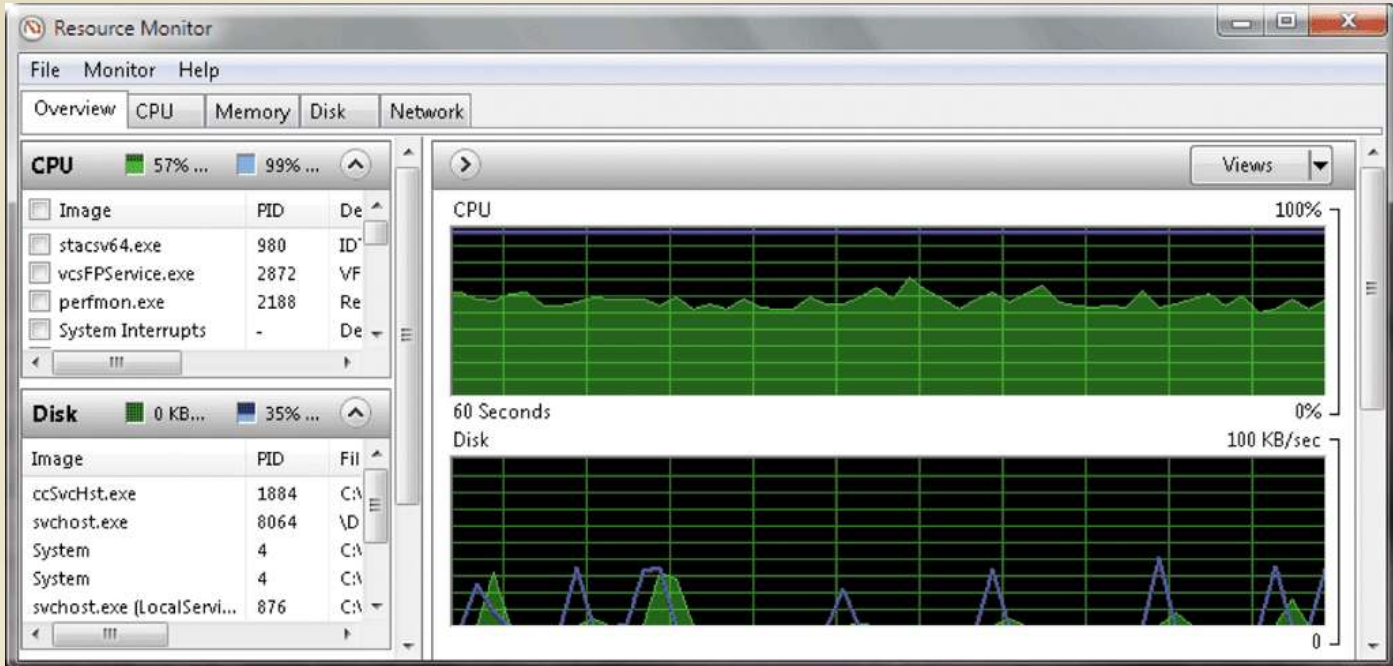

• Operating systems often provide users with the capability of:

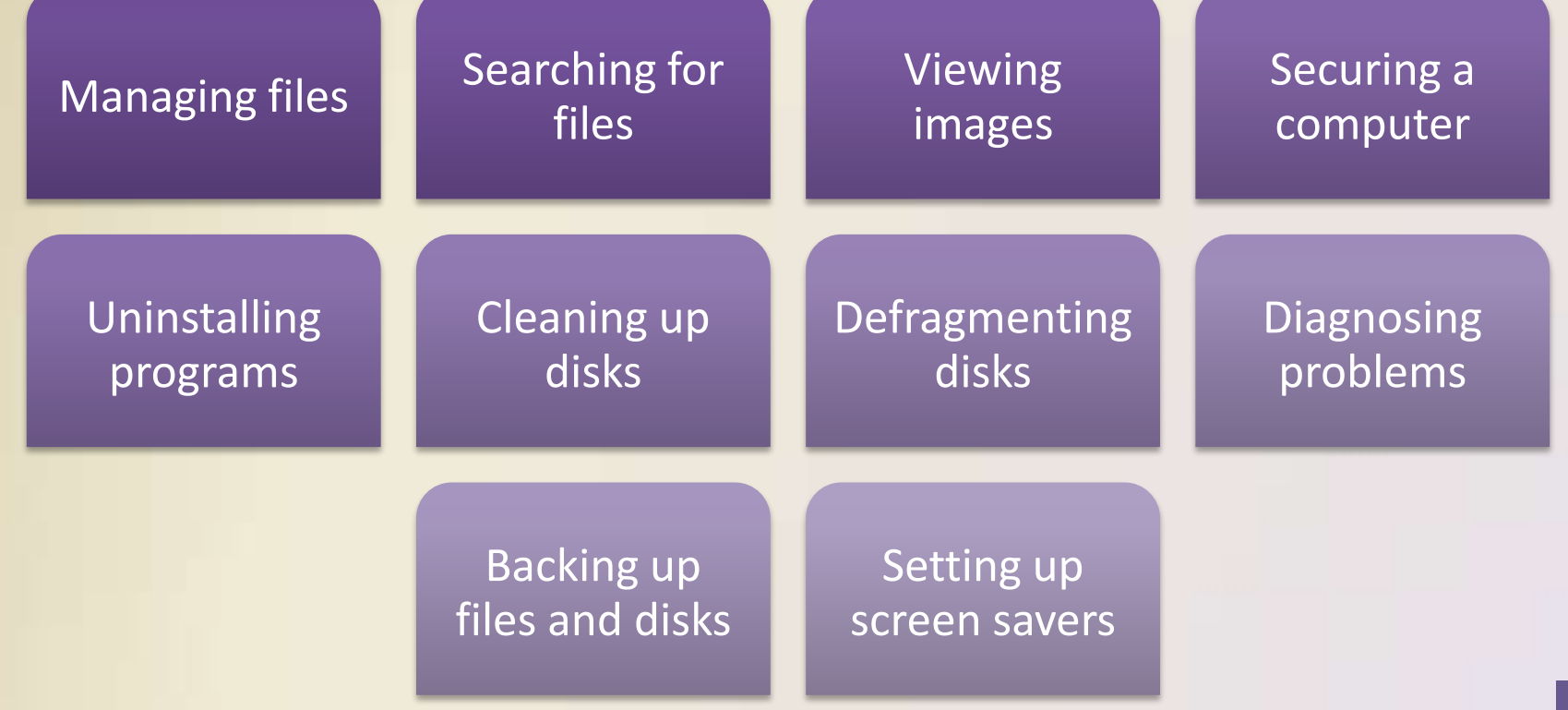

• **Automatic update** automatically provides updates to the program

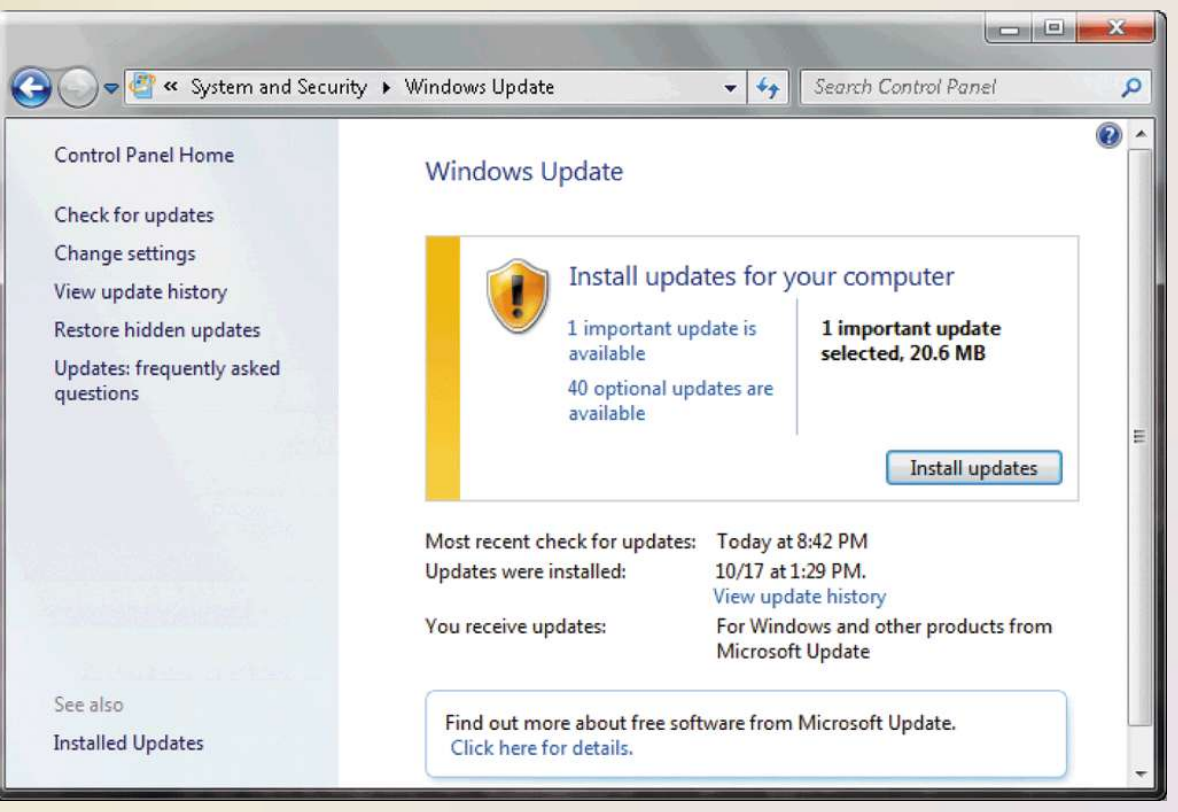

Figure 8-12

Page 409 Discovering Computers 2012: Chapter 8 **20**

- Some operating systems are designed to work with a server on a network
- A **server operating system** organizes and coordinates how multiple users access and share resources on a network
- A network administrator uses the server operating system to:
	- Add and remove users, computers, and other devices
	- Install software and administer network security

- Each user has a user account
	- A **user name**, or **user ID**, identifies a specific user
	- A **password** is a private combination of characters associated with the user name

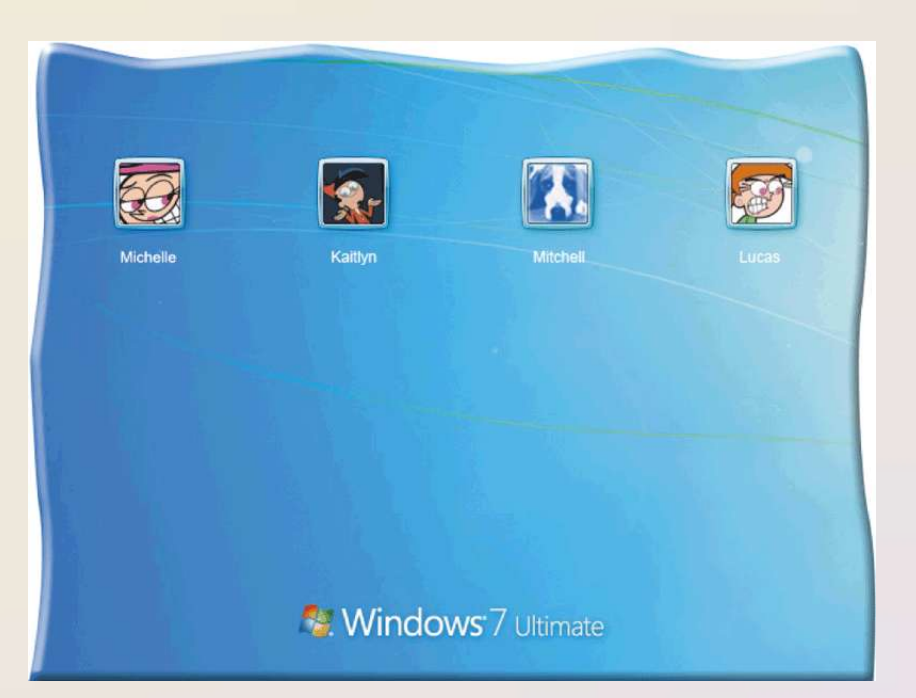

#### **Types of Operating Systems**

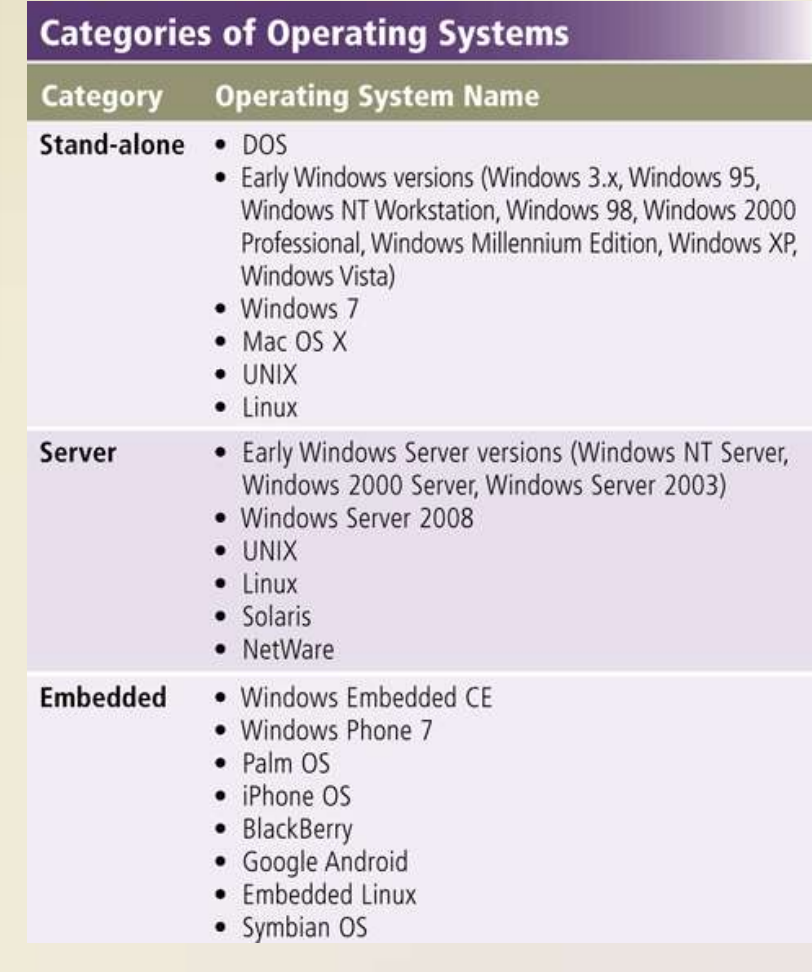

Page 412 Discovering Computers 2012: Chapter 8 **23**

• A **stand-alone operating system** is a complete operating system that works on a desktop computer, notebook computer, or mobile computing device

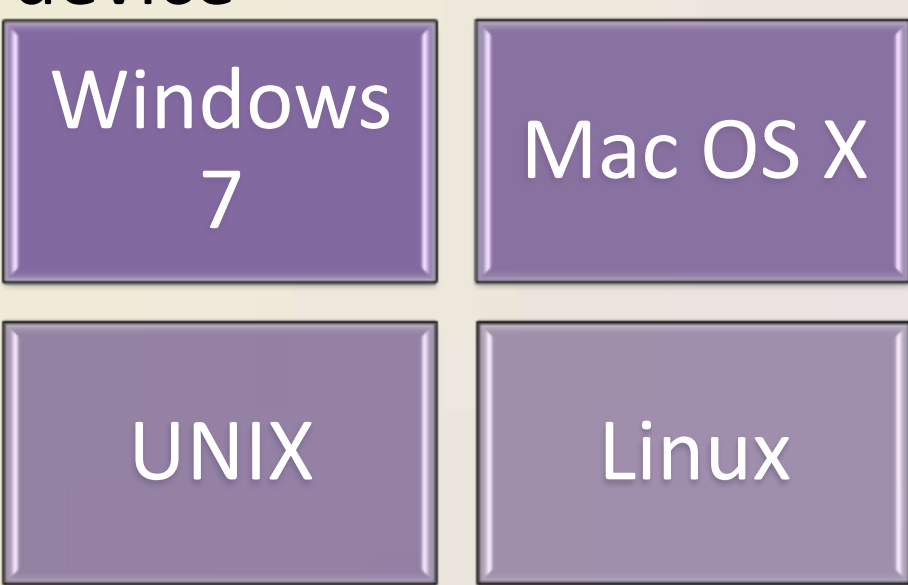

• **Windows 7** is Microsoft's fastest, most efficient operating system to date and is available in multiple editions:

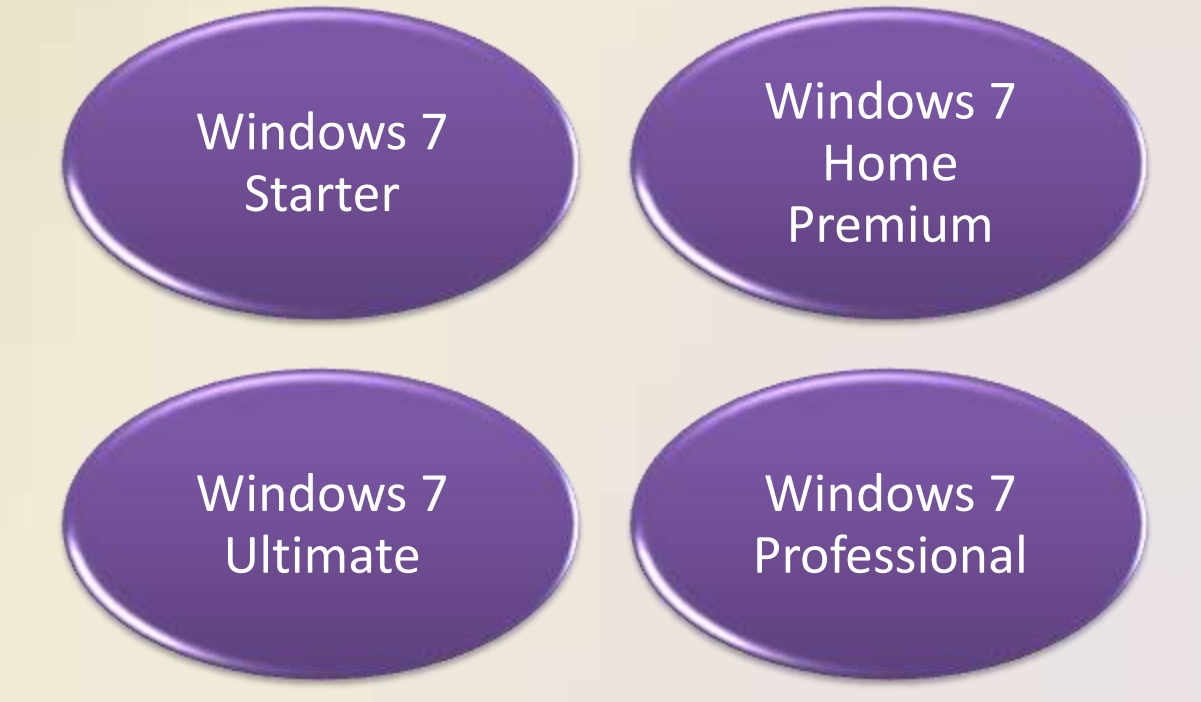

• Windows 7 provides programs such as:

Windows Firewall

Windows DVD Maker

Windows Media Player Desktop

Gadget Gallery

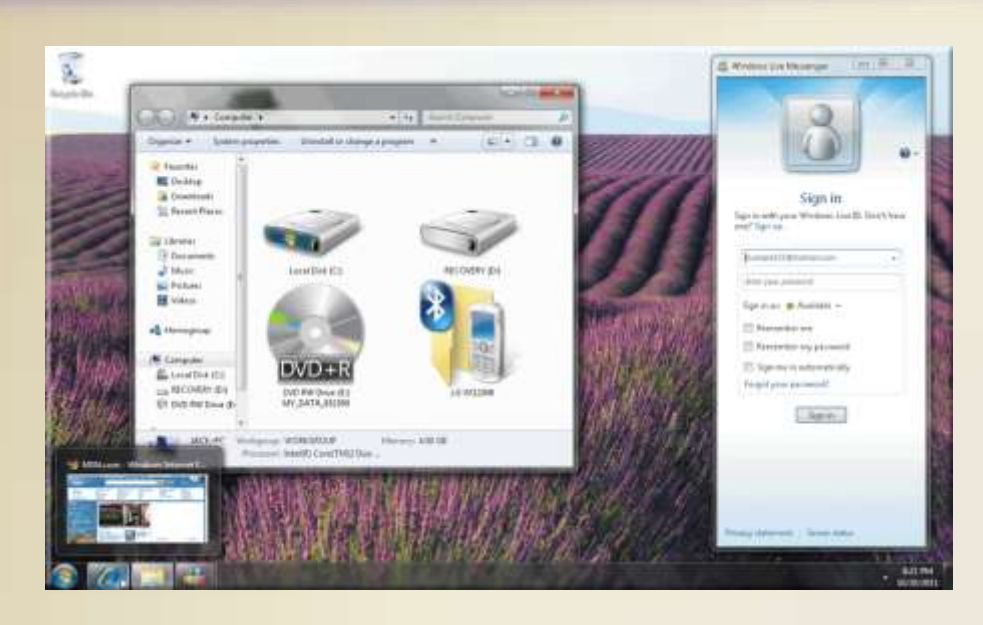

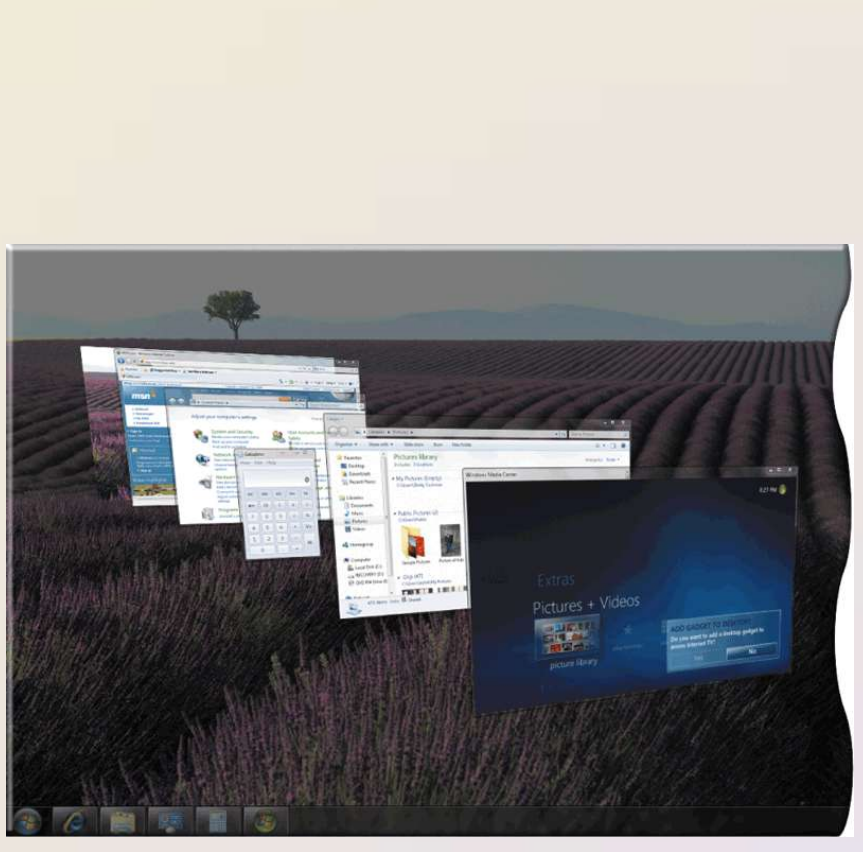

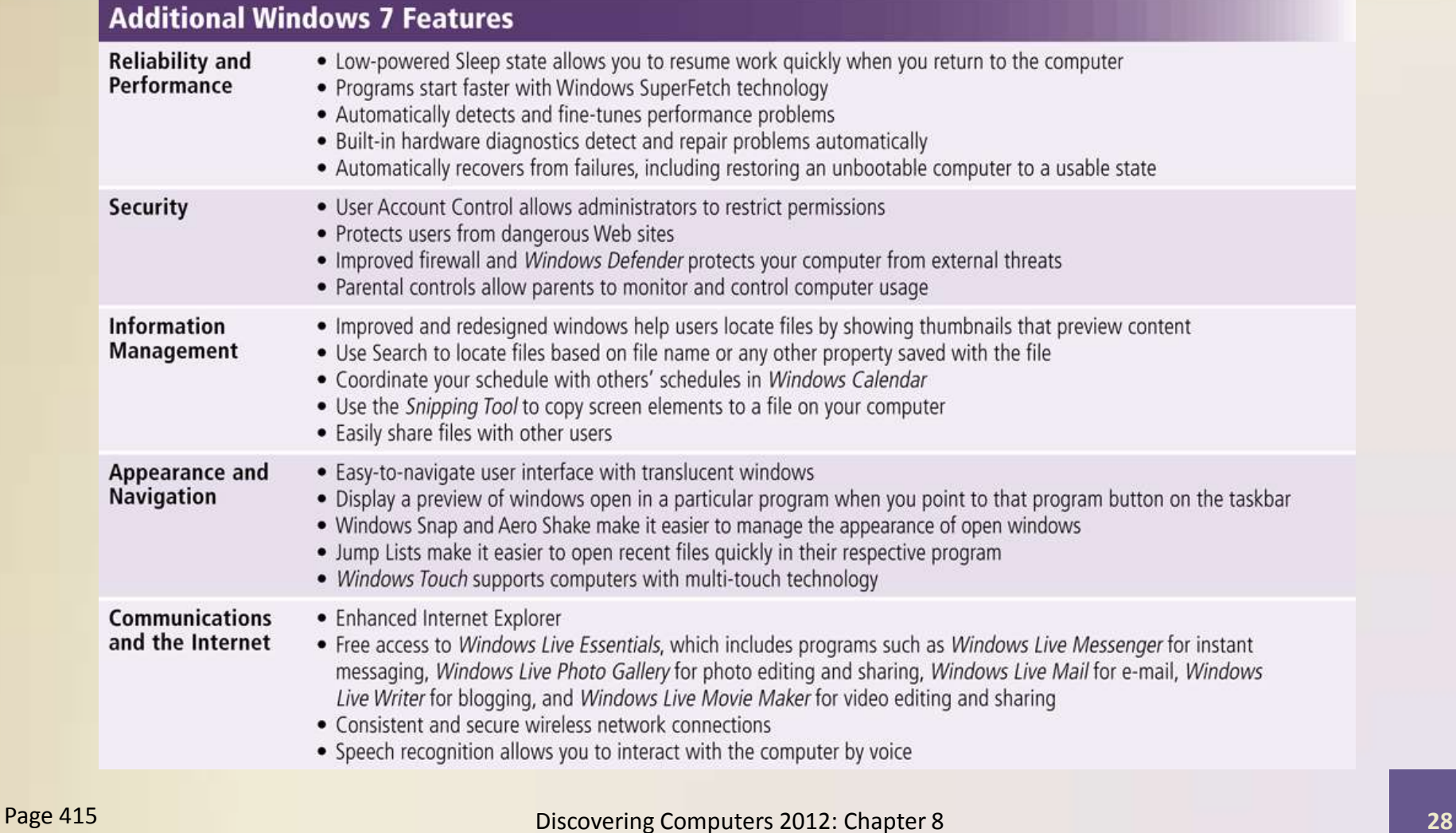

- The **Macintosh operating system** has set the standard for operating system ease of use
- Latest version is **Mac OS X**

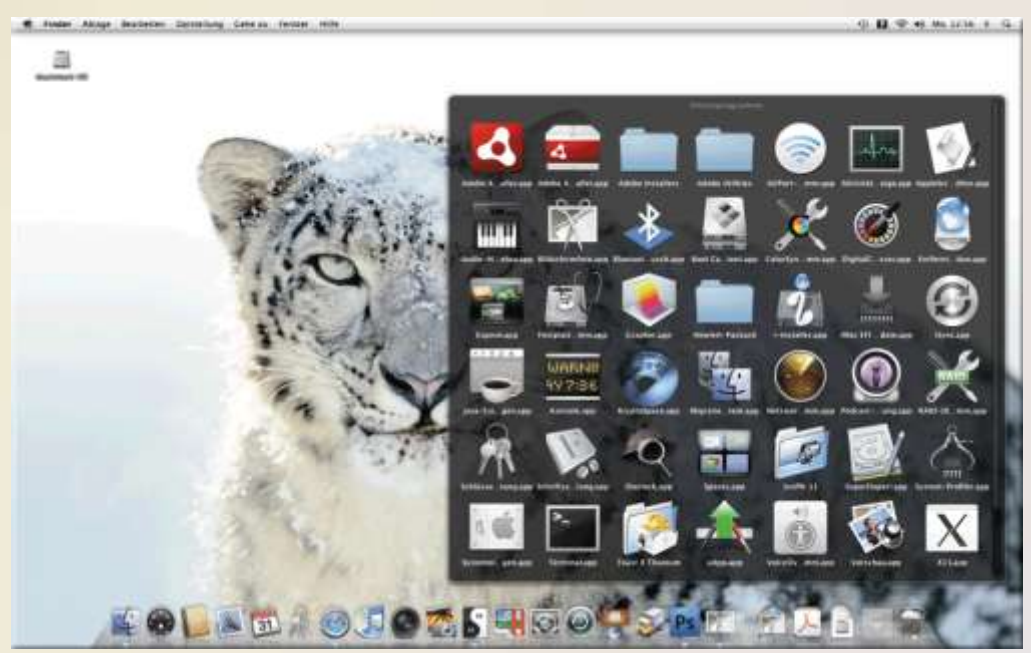

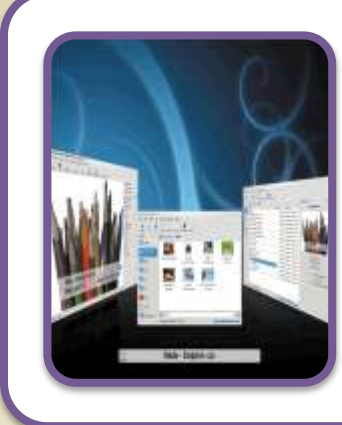

**UNIX** is a multitasking operating system developed in the early 1970s

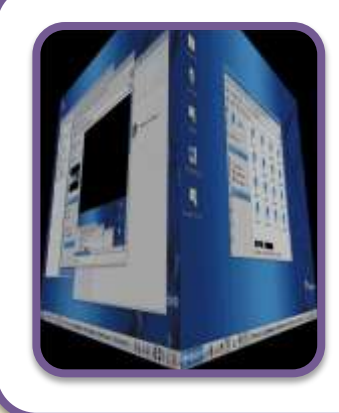

**Linux** is an open-source, popular, multitasking UNIXtype operating system

#### **Server Operating Systems**

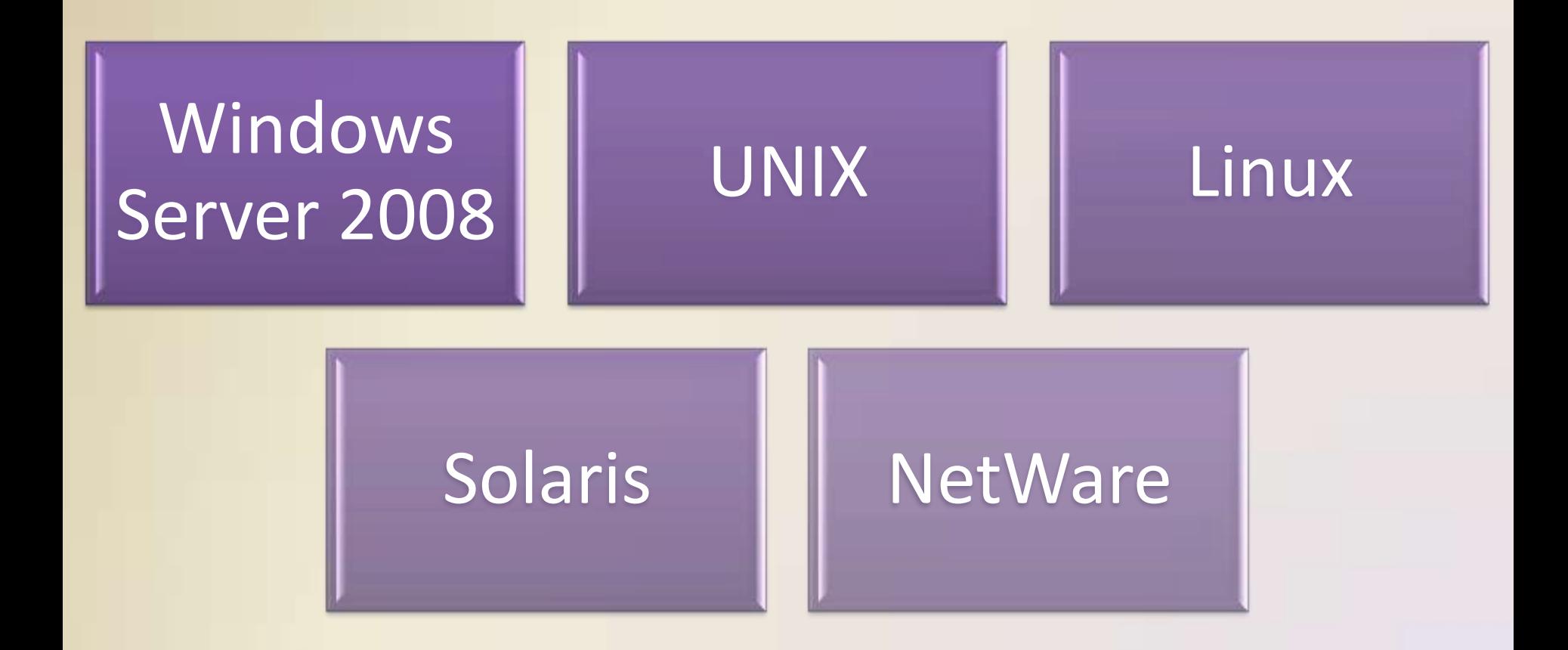

#### **Server Operating Systems**

- **Windows Server 2008** is an upgrade to Windows Server 2003
	- Part of the **Windows Server 2008 family**
	- Multiple editions
- Most editions include Hyper-V, a virtualization technology
	- Virtualization is the practice of sharing or pooling computing resources

#### **Embedded Operating Systems**

• An **embedded operating system** resides on a ROM chip on a mobile device or consumer electronic device

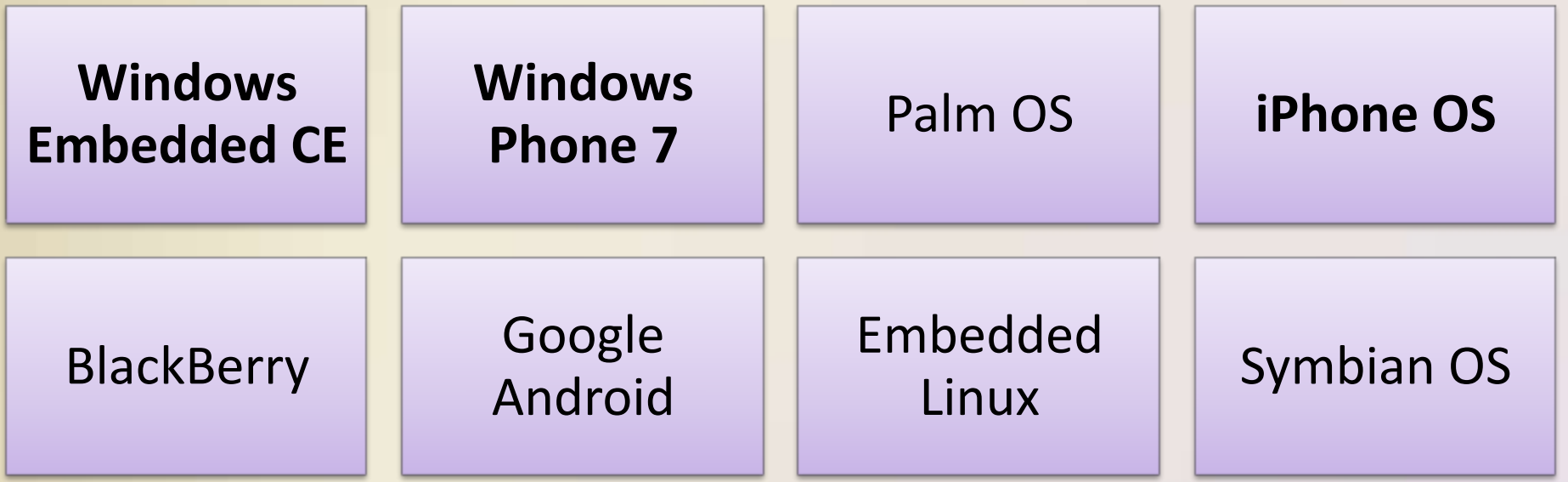

#### **Embedded Operating Systems**

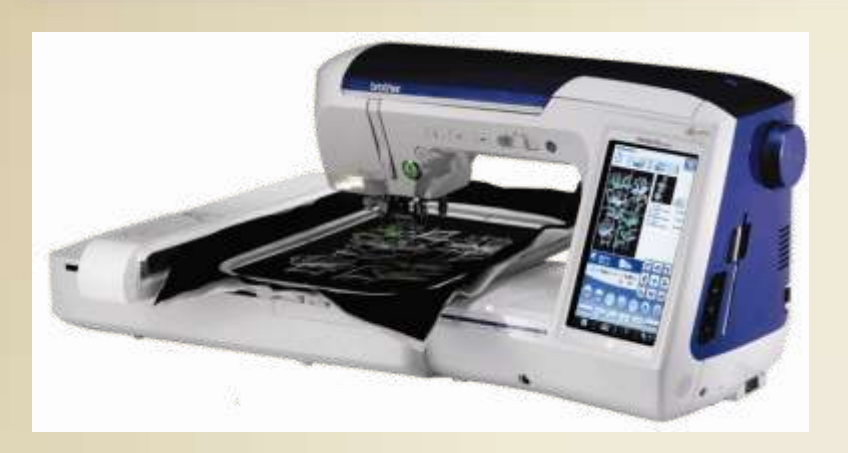

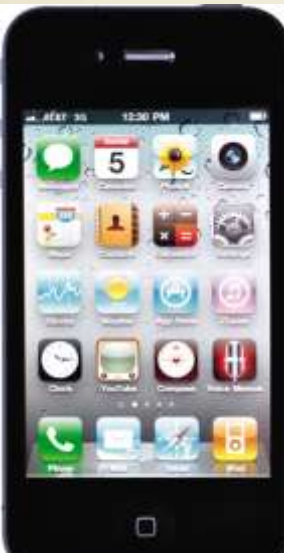

Figures 8-22 – 8-26

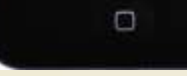

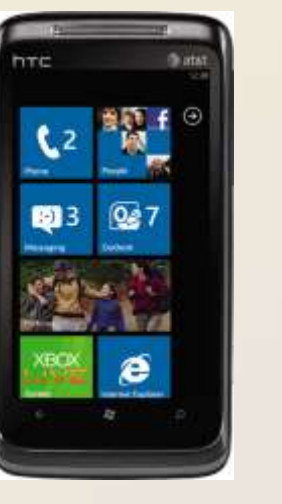

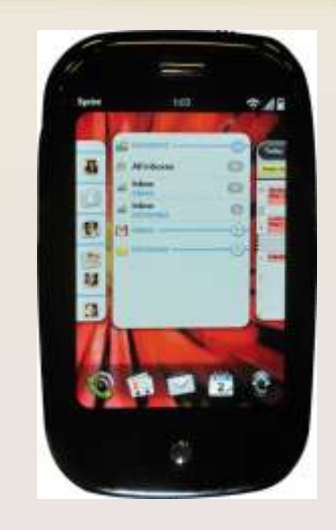

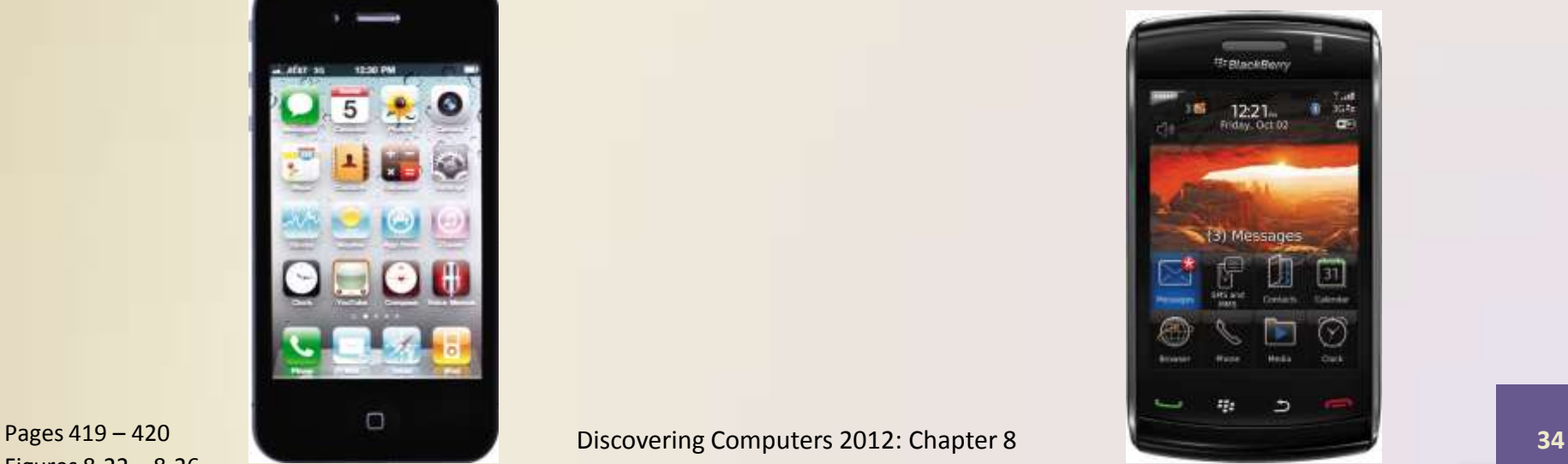

• A **utility program** is a type of system software that allows a user to perform maintenance-type tasks

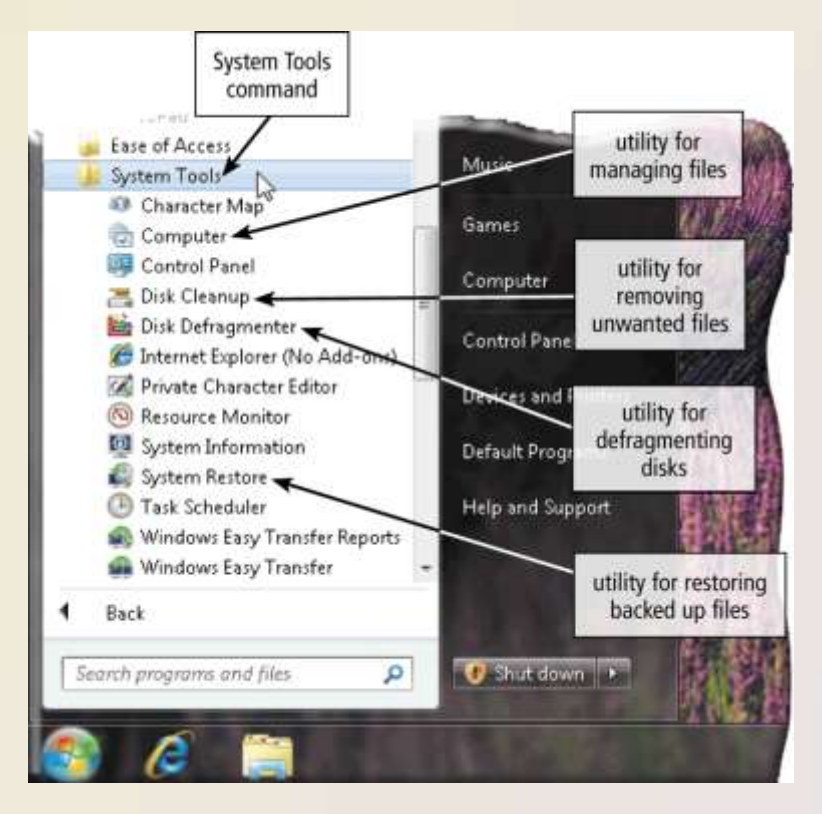

Page 421 **Discovering Computers 2012: Chapter 8 35 35** 

Figure 8-27

- A **file manager** is a utility that performs functions related to file management
	- Displaying a list of files
	- Organizing files in folders
	- Copying, renaming, deleting, moving, and sorting files and **folders**
	- Creating **shortcuts**

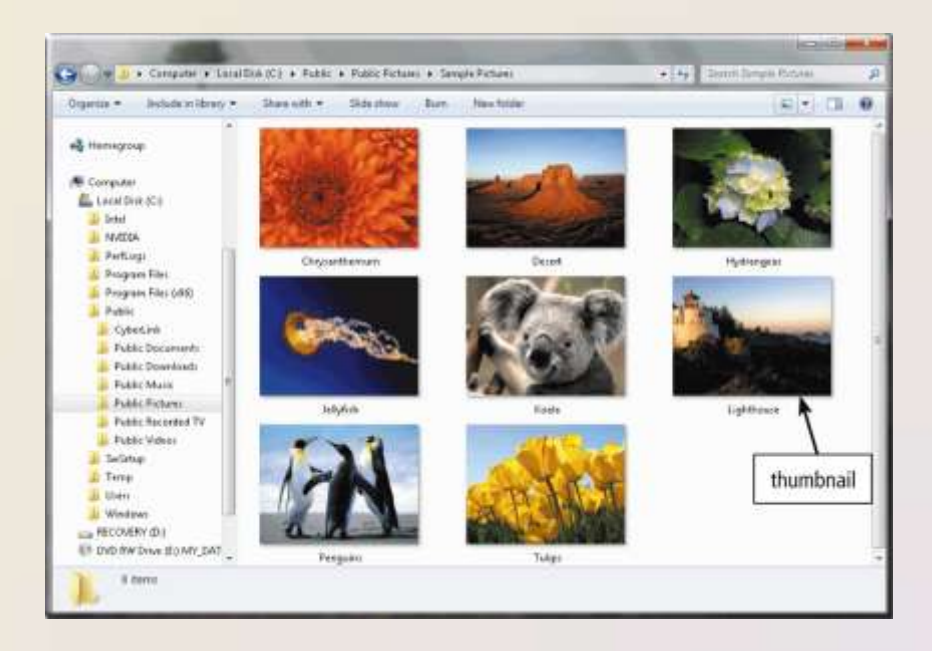

• A **search utility** is a program that attempts to locate a file on your computer based on criteria you specify

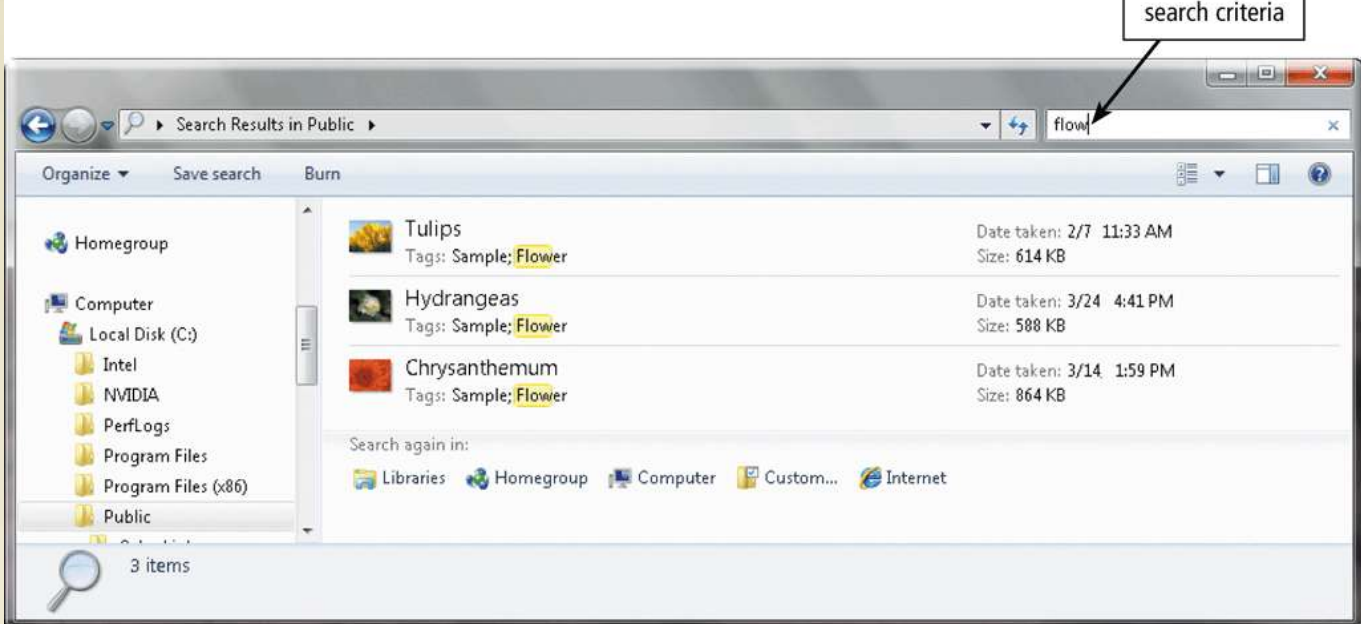

- An **image viewer** allows users to display, copy, and print the contents of a graphics file
- An **uninstaller** removes a program, as well as any associated entries in the system files

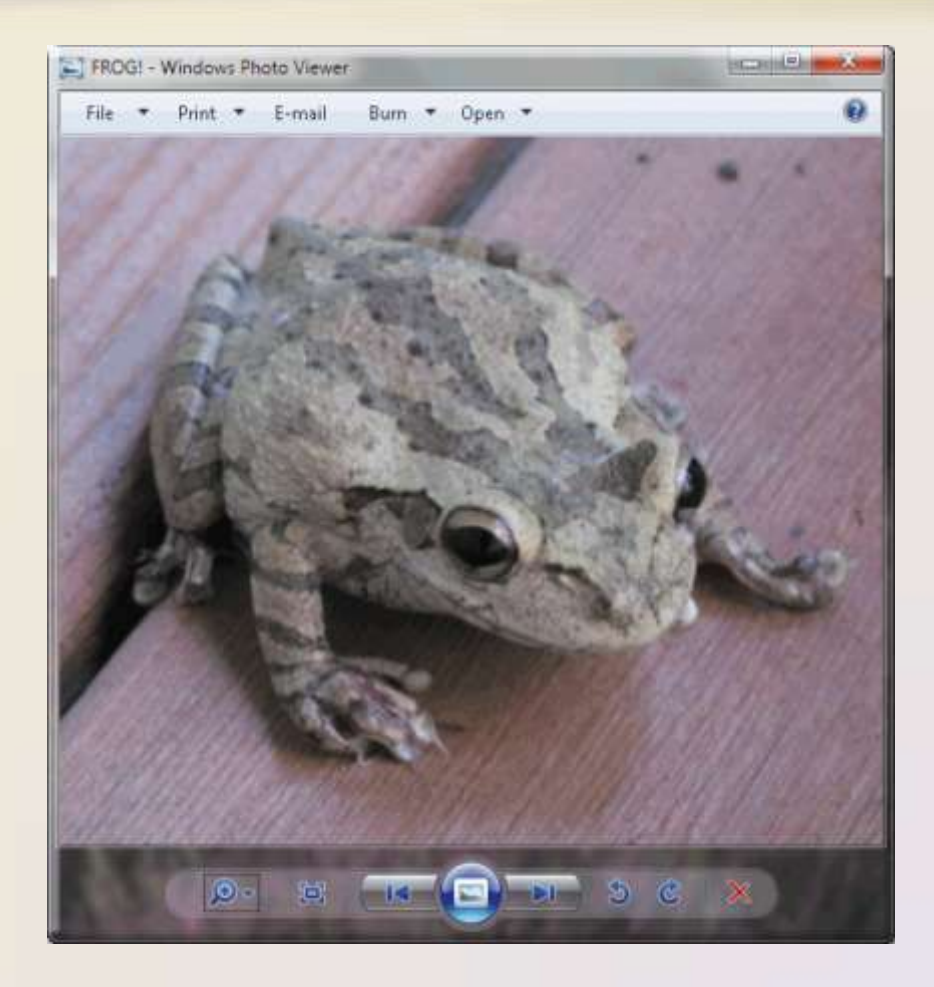

- A disk cleanup utility searches for and removes unnecessary files Disk Cleanup for (C:)
	- Downloaded program files
	- Temporary Internet files
	- Deleted files
	- Unused program files

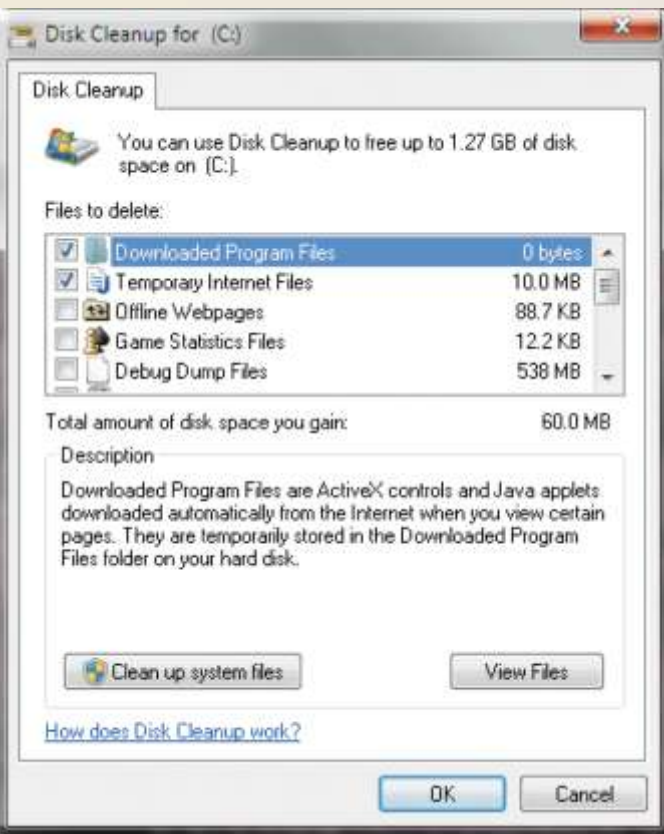

• A **disk defragmenter** reorganizes the files and unused space on a computer's hard disk so that the operating system accesses data more quickly and programs run faster

– **Defragmenting**

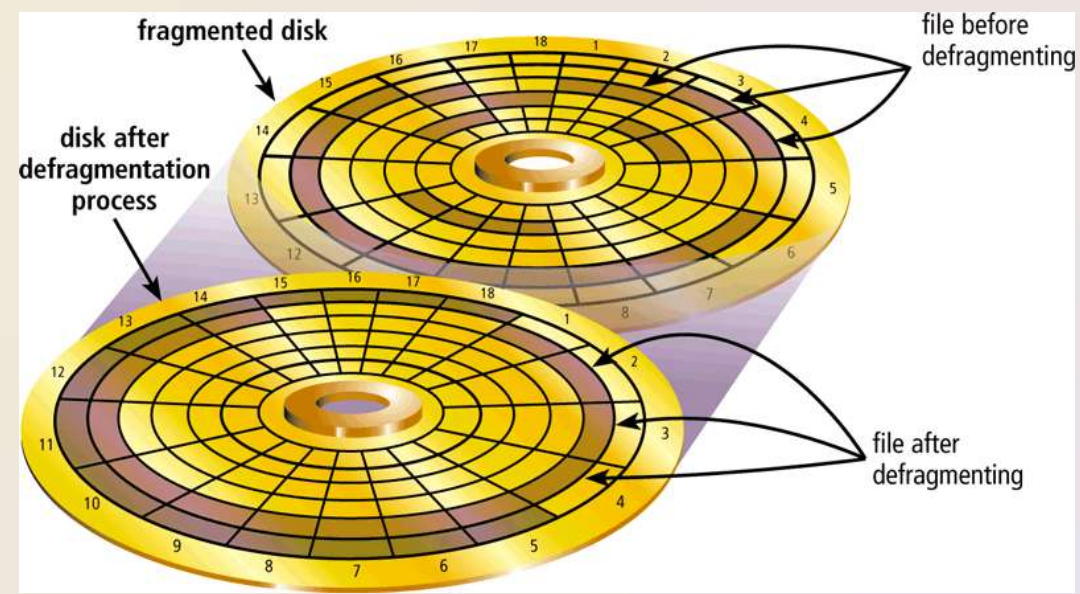

- A **backup utility** allows users to copy files to another storage medium
- A **restore utility** reverses the process and returns backed up files to their original form

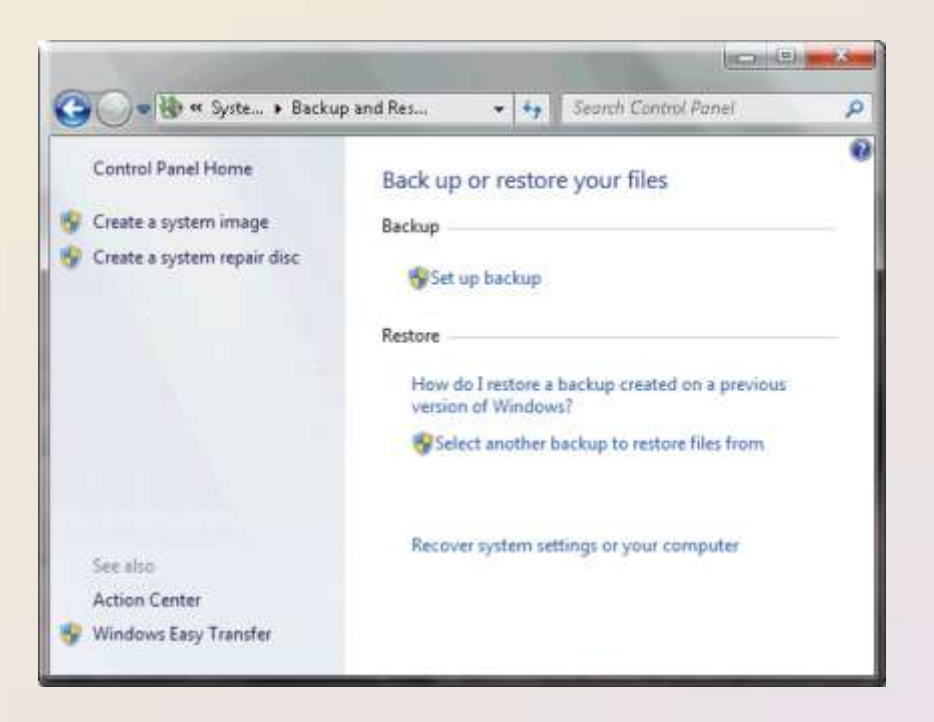

• A **screen saver** causes a display device's screen to show a moving image or blank screen if no activity occurs for a specified time

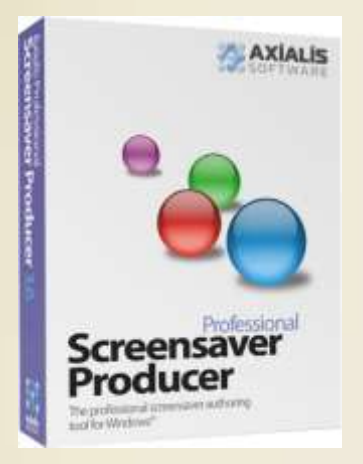

• A **personal firewall** detects and protects a personal computer from unauthorized intrusions

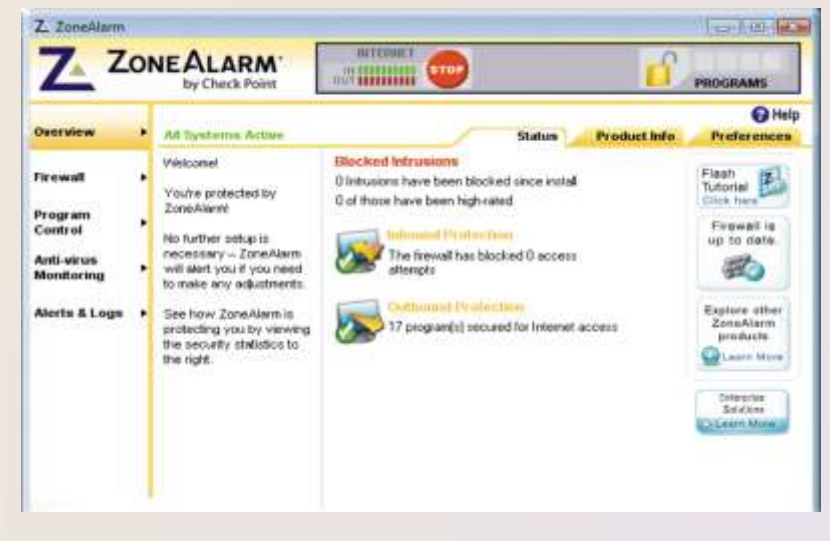

A **virus** describes a potentially damaging computer program that affects a computer negatively

A **worm** copies itself repeatedly in memory or over a network A **Trojan horse** hides within or looks like a legitimate program

An **antivirus program** protects a computer against viruses

#### **Signs of Virus Infection**

- An unusual message or image is displayed on the computer screen
- An unusual sound or music plays randomly
- The available memory is less than what should be available
- A program or file suddenly is missing
- An unknown program or file mysteriously appears
- The size of a file changes without explanation
- A file becomes corrupted
- A program or file does not work properly
- System properties change
- The computer operates much slower than usual

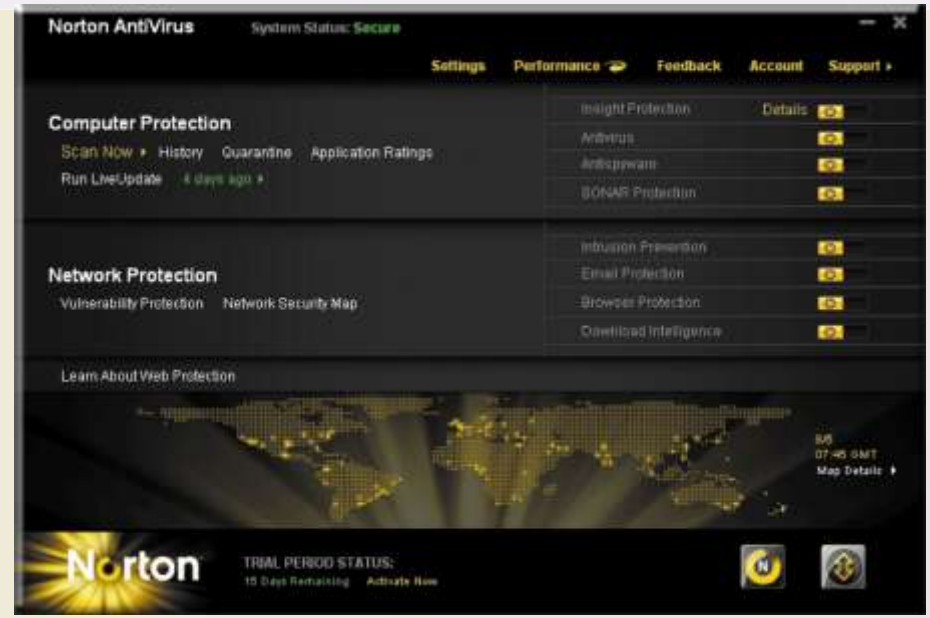

Pages 425 – 426 **Discovering Computers 2012: Chapter 8 Advisory 10 AM 44** 

Figures 8-36 – 8-37

Spyware is a program placed on a computer without the user's knowledge that secretly collects information about the user

• A **spyware remover** detects and deletes spyware and other similar programs

Adware displays an online advertisement in a banner or pop-up window

• An adware remover is a program that detects and deletes adware

• Filters are programs that remove or block certain items from being displayed

> **Web filtering software**

**Anti-spam programs**

**Phishing filters**

**Pop-up blockers**

Pages 426 - 427 **Discovering Computers 2012: Chapter 8 Analysis 2012: Chapter 8 46** 

• A **file compression utility** shrinks the size of a file(s)

- Compressing files frees up room on the storage media
- Two types of compression
	- Lossy
	- Lossless
- Compressed files sometimes are called **zipped files**
	- Can be **uncompressed**

• A **media player** allows you to view images and animation, listen to audio, and watch video files on your computer

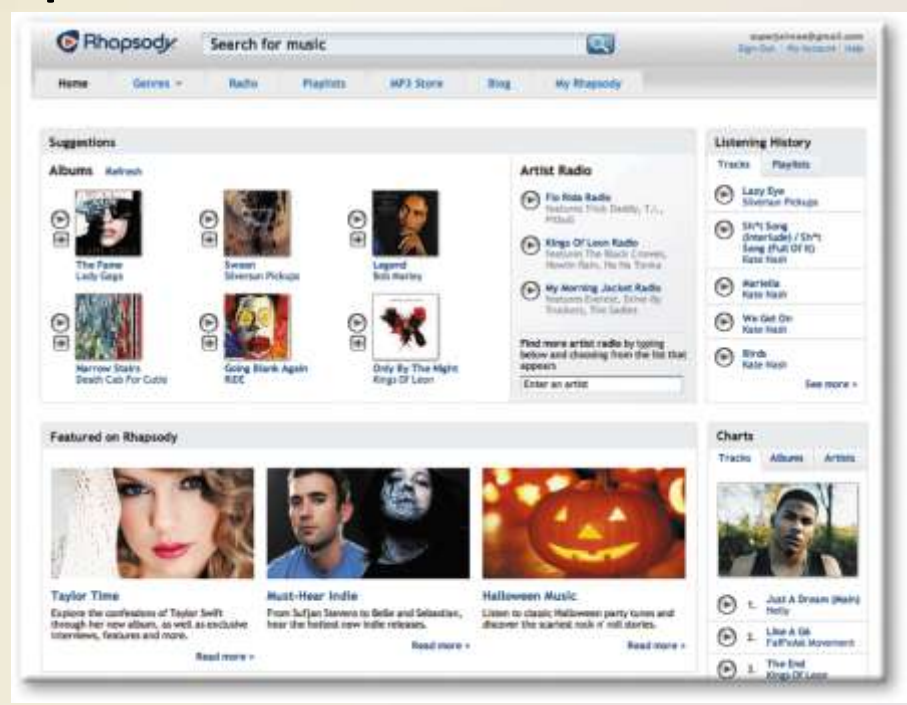

Page 427 **Discovering Computers 2012: Chapter 8 Archives 2012: Chapter 8 48** 

• **Disc burning software** writes text, graphics, audio, and video files on a recordable or rewritable optical disc

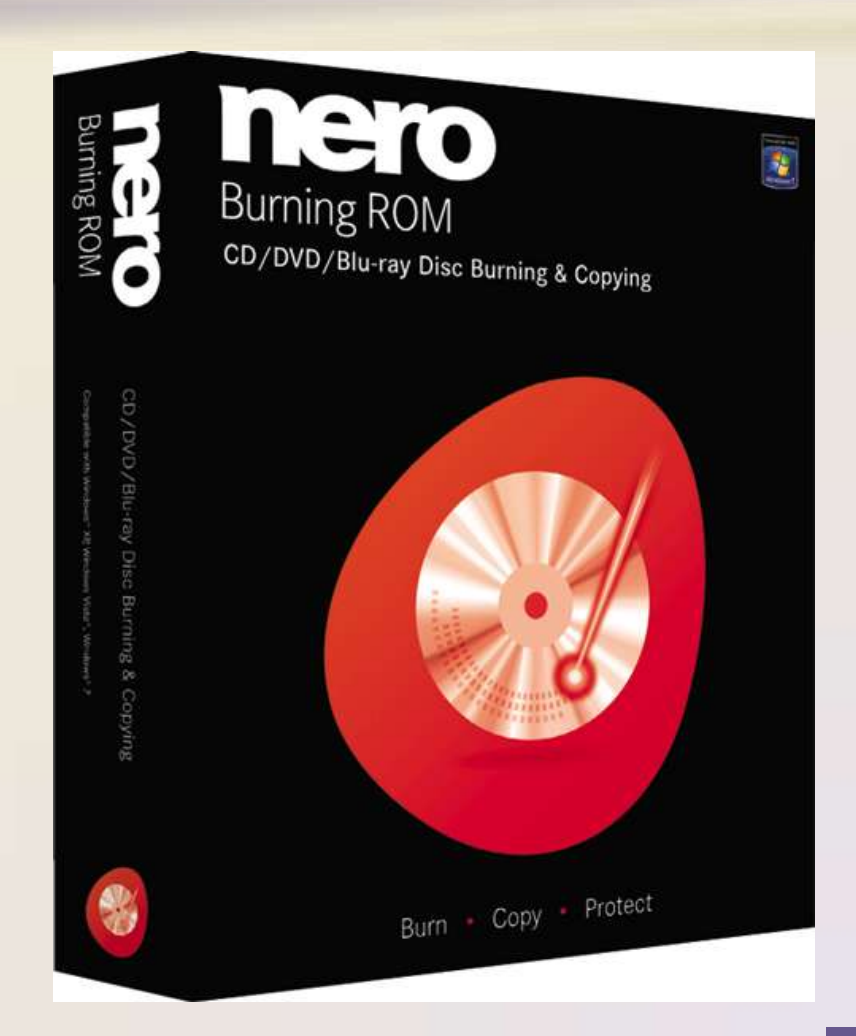

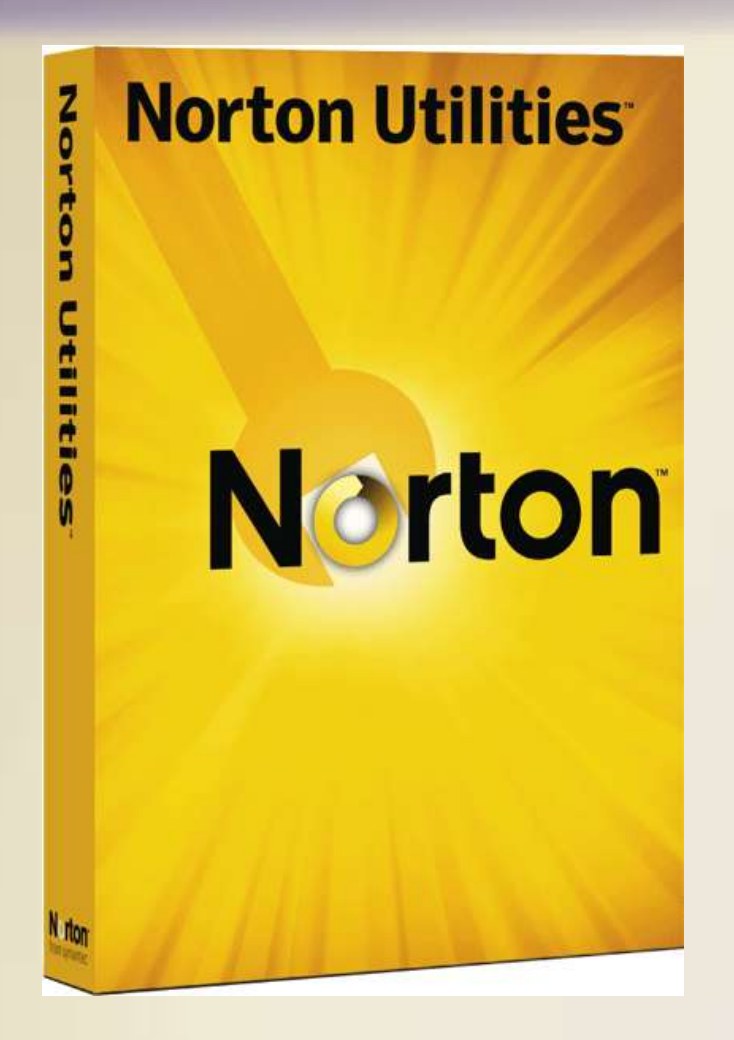

• A **personal computer maintenance utility**  identifies and fixes operating system problems, detects and repairs disk problems, and includes the capability of improving a computer's performance

#### **Summary**

#### Definition of an operating system

#### Functions common to most operating systems

Variety of stand-alone operating systems, server operating systems, and embedded operating systems

Several utility programs

# **Operating Systems<br>and Utility Programs**

#### **Discovering** Computers 2012

Your Interactive Guide to the Digital World

**Chapter 8 Complete**

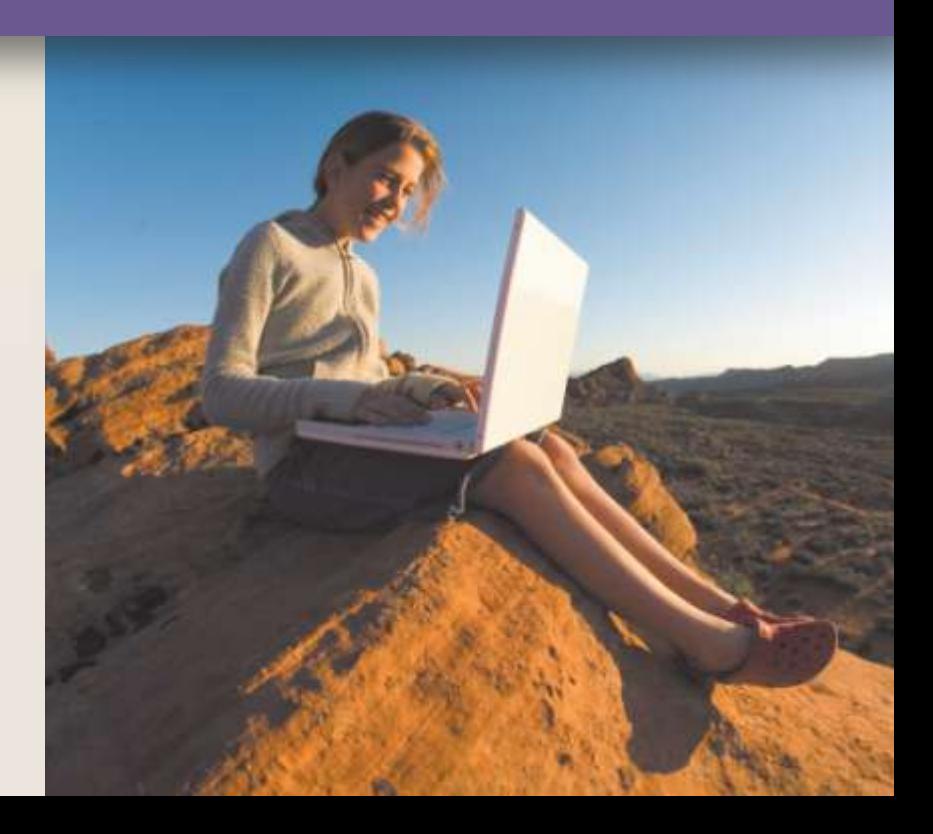